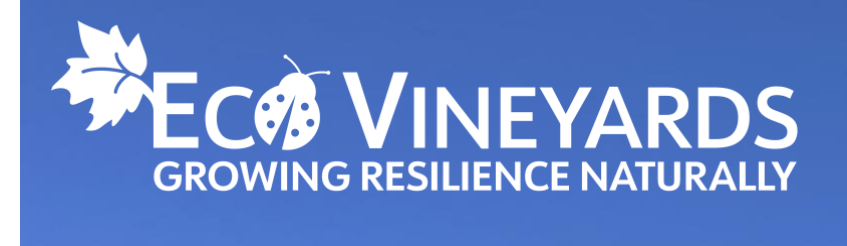

# *Biodiversity Action Plan*

*Support materials V1.1*

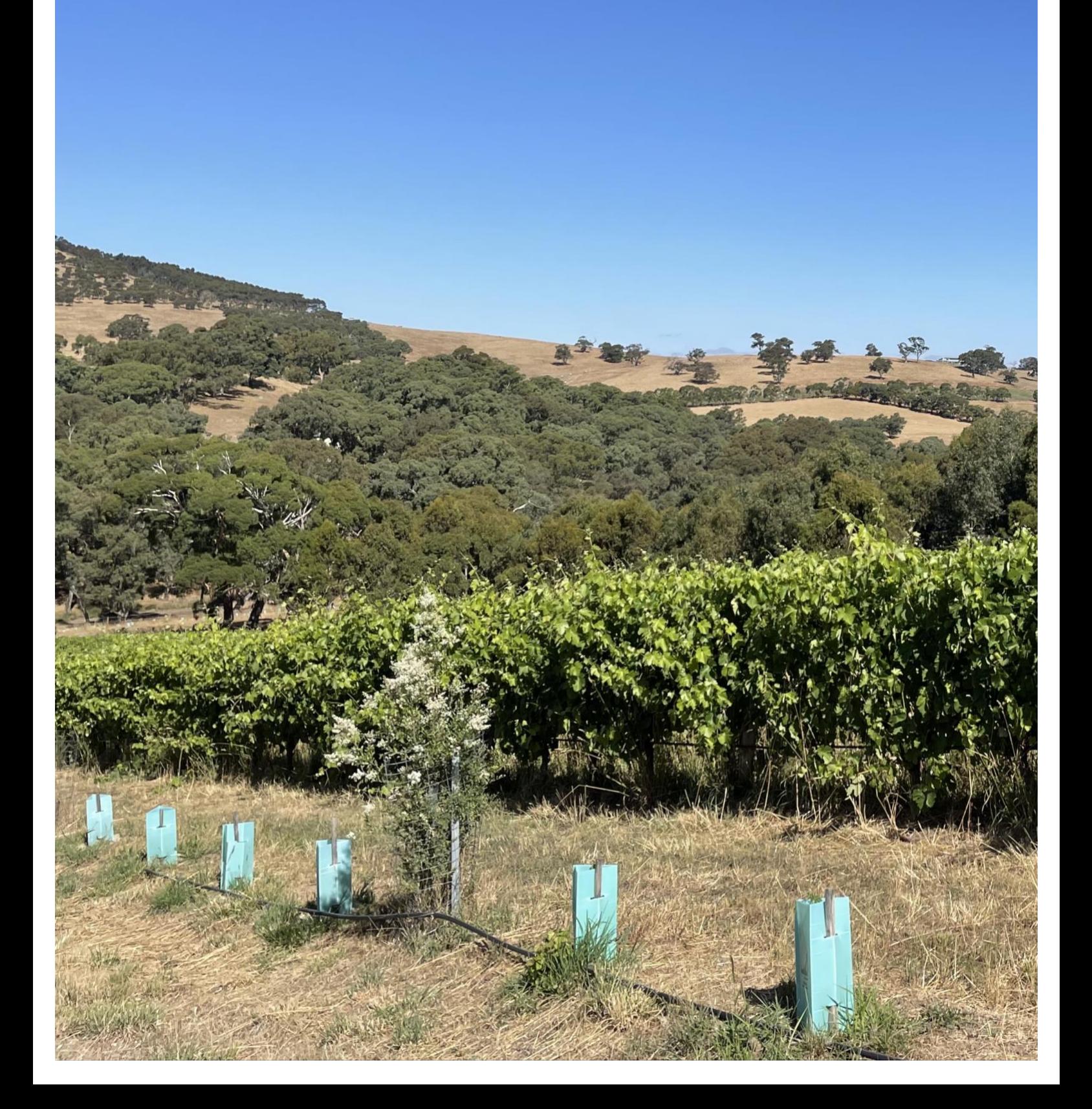

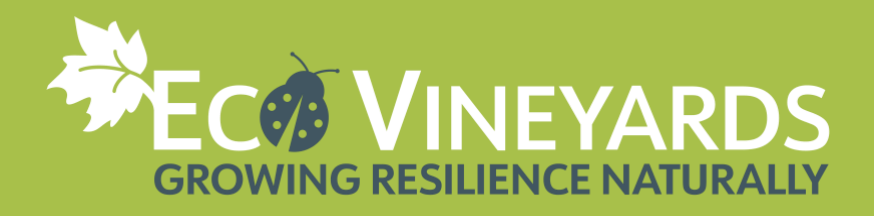

# **TABLE OF CONTENTS**

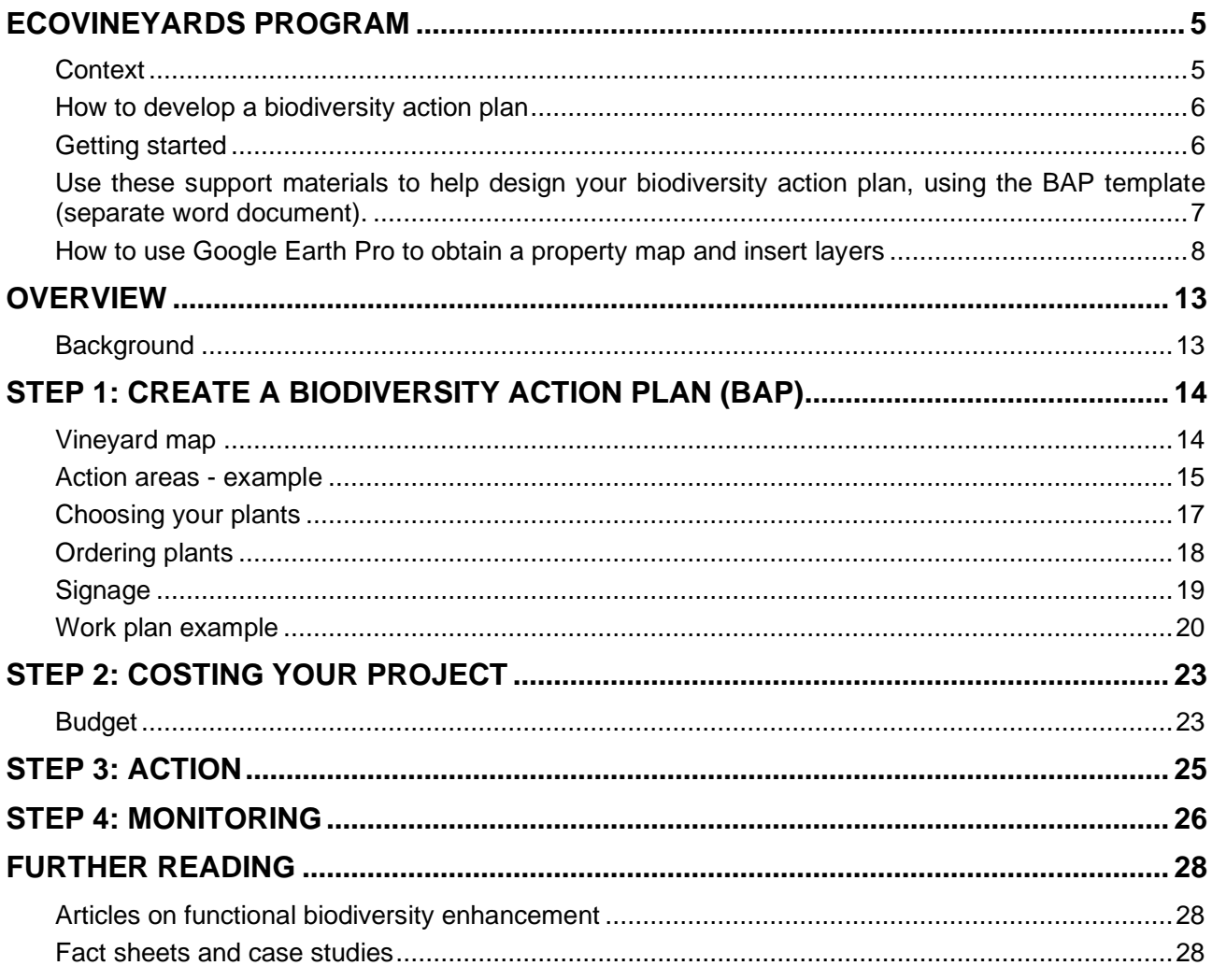

Page 2 | National EcoVineyards Program BAP template V1.1, April 2023

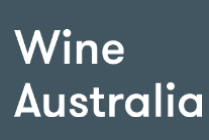

 $\cdot$ 

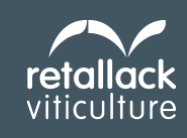

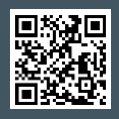

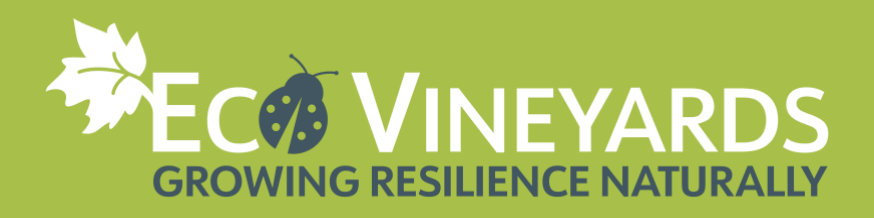

# **LIST OF TABLES**

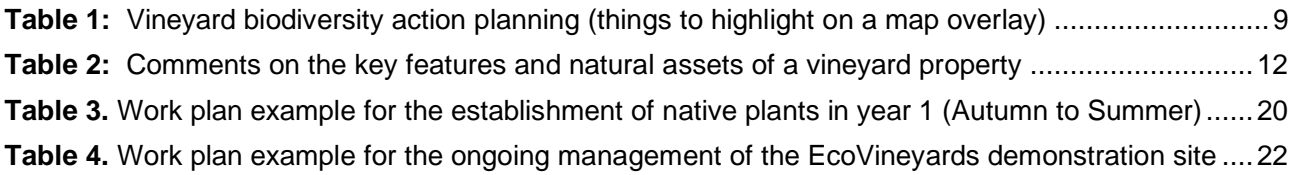

# **LIST OF FIGURES**

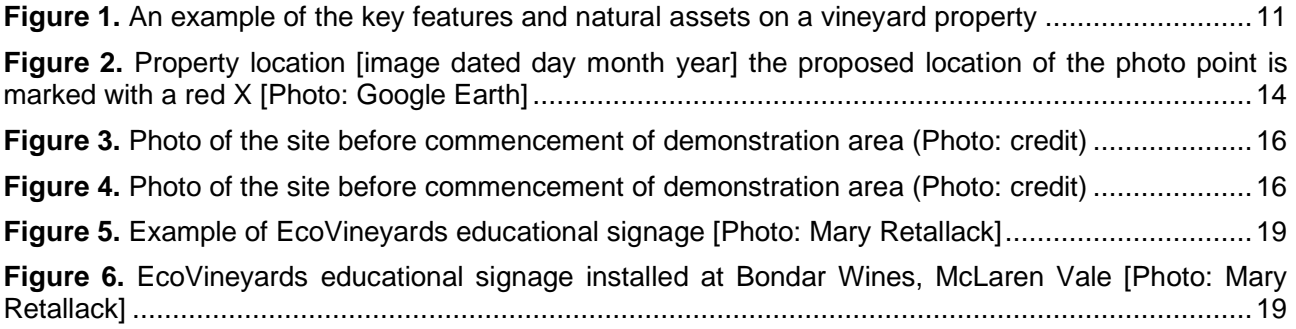

### **BAP support materials updates**

Wine

**Australia** 

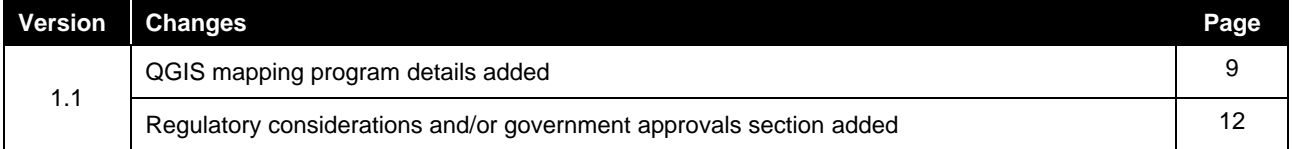

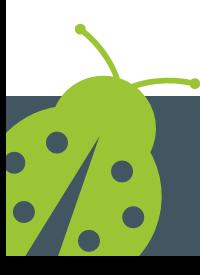

Page 3 | National EcoVineyards Program BAP template V1.1, April 2023

retallack

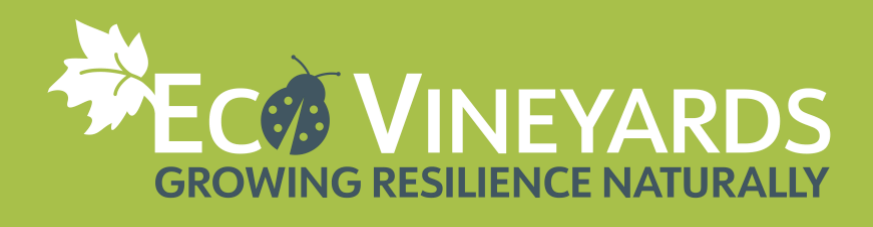

# **Acronyms**

- **BAP** Biodiversity Action Plan
- ROC Regional On-ground Coordinator
- **SWA** Sustainable Winegrowing Australia

### *Acknowledgements*

The biodiversity action plan (BAP) template and support materials has been developed by Dr Mary Retallack, Retallack Viticulture Pty Ltd for the National EcoVineyards Program.

Published by Retallack Viticulture Pty Ltd

ABN: 161 3501 6232

March 2023

© Retallack Viticulture Pty Ltd

*All intellectual property rights in this biodiversity action plan (BAP) template are owned by Retallack Viticulture Pty Ltd. None of the contents of this induction pack may be used, reproduced, modified, or published without the written consent of Retallack Viticulture Pty Ltd.*

### *Citation*

Retallack, M (2023). National EcoVineyards Program: Biodiversity Action Plan template. Retallack Viticulture Pty Ltd, Adelaide, Australia.

### *Author*

Dr Mary Retallack

Reviewed by Karen Thomas, Melbourne Water, Janet Klein, Retallack Viticulture and Kate Tarrant, Lower Blackwood LCDC (and team).

Edited by Patricia Mickan

Wine

**Australia** 

### *Cover photograph*

Dr Mary Retallack, Ngeringa, Mount Barker Summit, South Australia

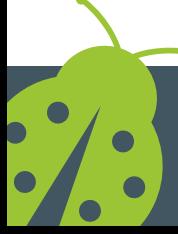

Page 4 | National EcoVineyards Program BAP template V1.1, April 2023

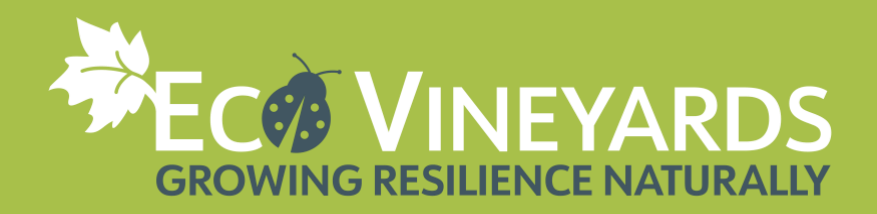

# <span id="page-4-0"></span>**EcoVineyards program**

# <span id="page-4-1"></span>**Context**

Winegrape growers throughout Australia are being supported in their actions to enhance soil health, ground covers, and increase functional biodiversity in their vineyards via the National EcoVineyards Program.

Over the course of the program there will be many learning opportunities and strong regional collaboration to help future proof fruit quality, production, and the resilience of Australian vineyards.

All growers will benefit through the information-sharing activities associated with the National EcoVineyards Program including various grower-facing activities and deliverables (fact sheets, podcasts, webinars, social media posts etc.), grower discounts on supplies (where negotiated) and field walks associated with each demonstration site.

The National EcoVineyards Program is funded by Wine Australia with levies from Australia's grape growers and winemakers and matching funds from the Australian Government.

The program is delivered by Retallack Viticulture Pty Ltd with significant support from regional communities and founding partner the Wine Grape Council of South Australia.

### **Focus areas**

The National EcoVineyards Program aims to accelerate adoption and practice-change outcomes detailed in Wine Australia's Strategic plan 2020-25 specifically:

- to increase the land area dedicated to enhancing functional biodiversity by 10 per cent, and
- to increase the use of vineyard cover crops and soil remediation practices by 10 per cent

The focus areas of the National EcoVineyards Program are:

- soil health.
- ground covers (including cover crops), and
- functional biodiversity.

### **More information**

For more info about the EcoVineyards program visit:

- Facebook <https://www.facebook.com/ecovineyards/>
- Instagram <https://www.instagram.com/ecovineyards/>

Further supporting documentation including fact sheets and regional native plant species lists can be found in the knowledge hub at [https://ecovineyards.com.au](https://ecovineyards.com.au/)

### **Do you need assistance?**

Wine

**Australia** 

Please contact one of our Regional On-ground Coordinators in participating regions who can assist you <https://ecovineyards.com.au/rocs/> or contact the EcoVineyards team at [admin@ecovineyards.com.au](mailto:admin@ecovineyards.com.au)

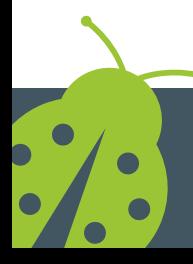

Page 5 | National EcoVineyards Program BAP template V1.1, April 2023

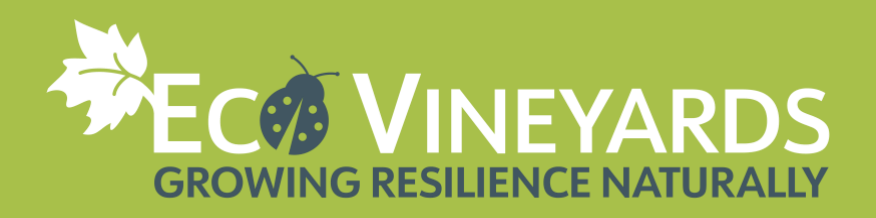

# <span id="page-5-0"></span>**How to develop a biodiversity action plan**

When you develop your biodiversity action plan it is important to take the time to research the best approach that suits your needs and then plan your strategy. This will ensure you can use your time and budget effectively, work 'smarter' rather than 'harder' and reduce the possibility of setbacks.

Examples of biodiversity enhancement projects that you may wish to undertake include:

- Improving soil health,
- Incorporating supplementary flora via ground covers (including cover crops),
- Enhancing functional biodiversity by providing habitat for predatory species (and diversifying the species present),
- Carrying out revegetation of degraded areas,
- Looking after remnant vegetation,
- Rehabilitating watercourses on your property, and/or
- Other projects in or around your vineyard property that focus on habitat creation for fauna including microbats, insectivorous and raptor bird species.

### **Considerations**

Some of the things you may wish to consider include:

- What are the key features and natural assets of your property?
- What is the capacity of the land and its restoration needs?
- What would you like to achieve and how will you achieve your goals?
- How will your project impact the existing and surrounding areas of your property?

*Good management of a vineyard (and its surrounds) has the capacity to maximise profitability and returns while improving the condition of the natural resources*

A good way to consider these points is to source a recent aerial map, which will provide you with a 'birds eye view' of the entire property and how it fits into the broader landscape (i.e., neighbouring properties, vegetation corridors, waterways etc.).

For example, if you choose to control woody weeds in a creek line, or in a patch of remnant vegetation near to a vineyard, it is important to ensure that any chemicals used do not cause damage to the grapevines, soil and/or waterway.

Having a good understanding of the local vegetation communities is another important step in planning the correct timing and strategy for managing invasive weed species.

*Start your property planning process by sourcing a current aerial map of your property*

<span id="page-5-1"></span>The development of a biodiversity action plan will help you to focus your goals, identify potential challenges, solutions and plan your budget and time.

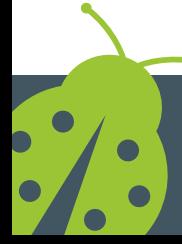

Wine

**Australia** 

Page 6 | National EcoVineyards Program BAP template V1.1, April 2023

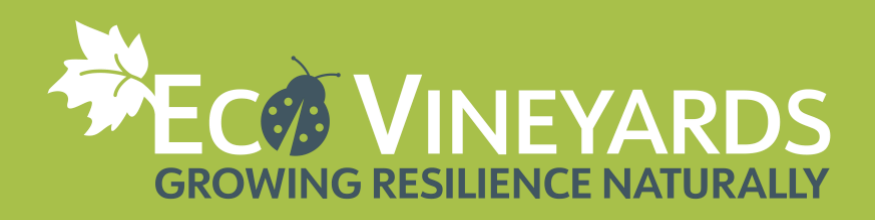

# **Getting started**

## **A. Assess the features of your property**

- Get to know the key physical and permanent features of your property.
- A current map of your property can be obtained from [Google Earth Pro](https://www.google.com/earth/versions/#earth-pro) (see further details in supporting document), or a range of other service providers.

See additional comments for WA growers on page 9.

## **B. Identify your goals and visions**

When defining your goals and visions, aim for them to be:

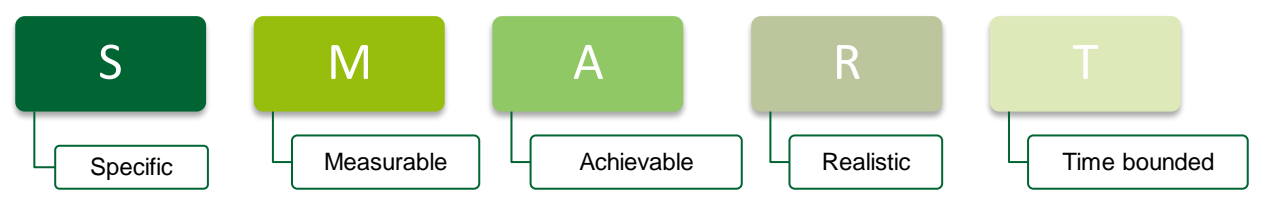

Consider the capacity and resources of the property, the nature and long-term goals of your business, your lifestyle and values when making decisions.

## **C. Develop your plan**

### *What should I highlight on an aerial map?*

Once you have sourced an aerial photo or map of your property, either place clear plastic overlays over the top or use the mapping features in Google Earth or use a graphic design program like [Snagit](https://www.techsmith.com/screen-capture.html) to highlight key features on your property.

### **D. Write a simple biodiversity action plan (see template below)**

Ensure that your action plan addresses the following:

- Prioritise specific areas, do not try to do everything at once!
- Clearly define the desired short and long-term outcomes (ensure they are measurable and include a timeline),
- Management strategies (consider a range of options for managing each phase of the project),
- Costs (see if funding is available from external sources to complement your existing resources),
- Principle actions (address underlying issues before tinkering around the edges),
- Practical actions (what needs to be done, when and by who),
- Start/completion dates, and

Wine

Australia

• Monitoring and evaluation (set up photo points, how will you measure progress/success).

<span id="page-6-0"></span>Use these support materials to help design your biodiversity action plan, using the BAP template (separate word document).

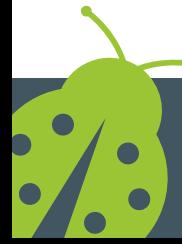

Page 7 | National EcoVineyards Program BAP template V1.1, April 2023

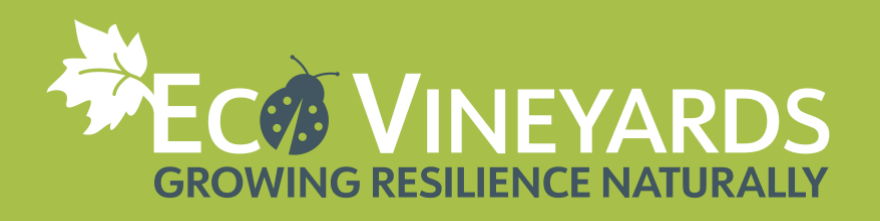

# <span id="page-7-0"></span>**How to use Google Earth Pro to obtain a property map and insert layers**

Download and install Google Earth Pro on your desktop<https://www.google.com/earth/versions/#earth-pro>

1. Enter your address in the" search engine

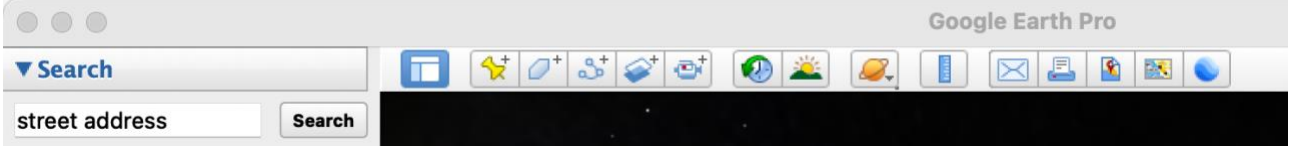

2. Zoom in to your property until it fills the frame of the screen, rotate the image so that the boundaries are square with the frame. File > Save > Save image

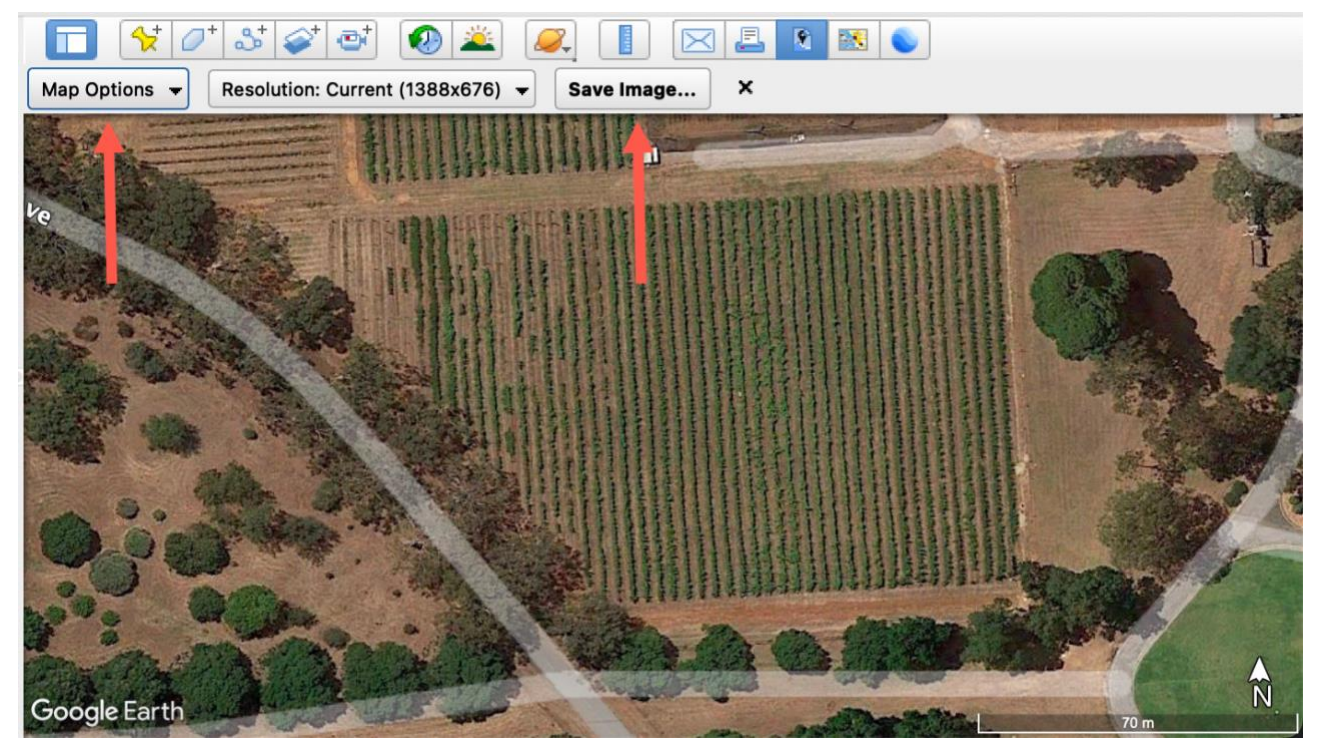

- 3. You can determine the size of your action area using Google Earth. Go to Tools > Ruler > Line and change the unit of measurement to 'metres'. Use this tool to obtain the dimensions of your project area.
- 4. Use the placemark and polygon tools to name and identify activity areas (you can shade/border each area).

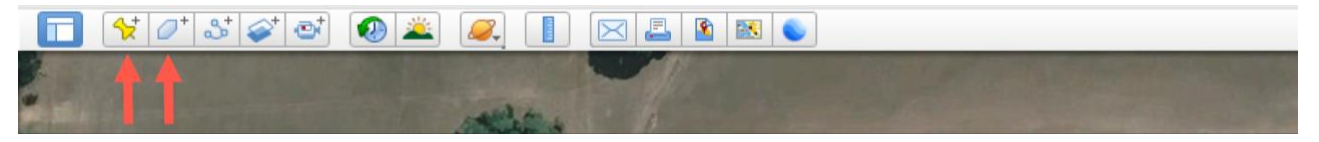

5. Once the polygon window has popped up, click the 'Measurements' tab and change the 'Area' to 'Hectares' or 'Square metres'.

Then, click and release the left mouse button to add points to trace around the boundary of your site, eventually meeting back up with the point that you started.

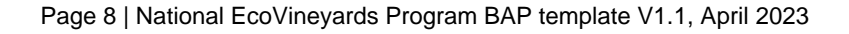

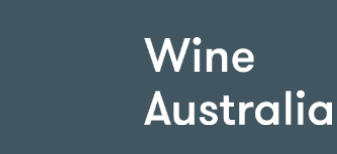

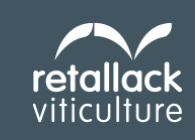

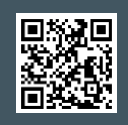

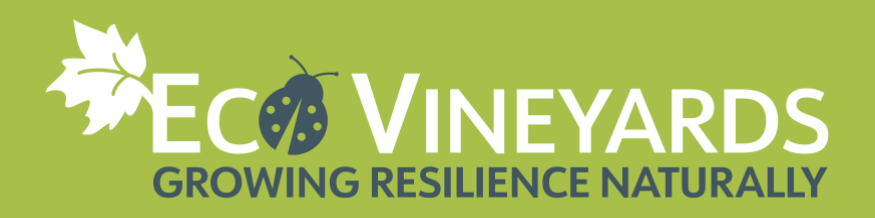

# <span id="page-8-0"></span>**QGIS mapping program**

Alternatively, if you are in WA or an area with outdated Google Earth coverage you may wish to use QGIS to access a recent property map.

- 1. Install QGIS on your computer<https://www.qgis.org/en/site/forusers/download.html>
- 2. Open QGIS (new or existing project) and install the plugin called HCMGS. To do this, click on Plugins and choose 'Manage and Install Plugins". In the search button type HCMGS and install.

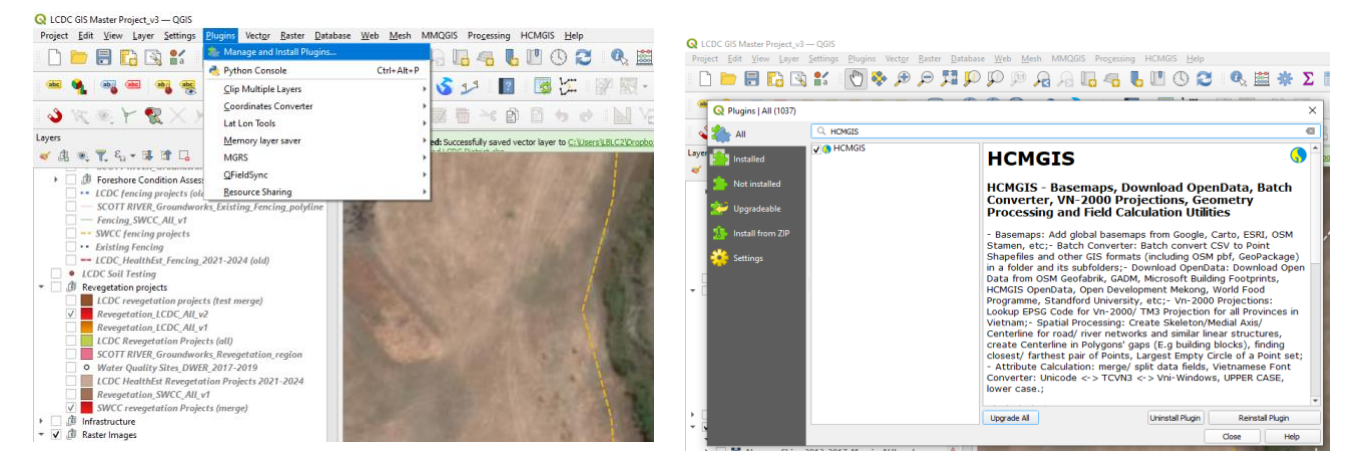

Once installed find it on the main Toolbar of QGIS. Click on it and click on ESRI Imagery.

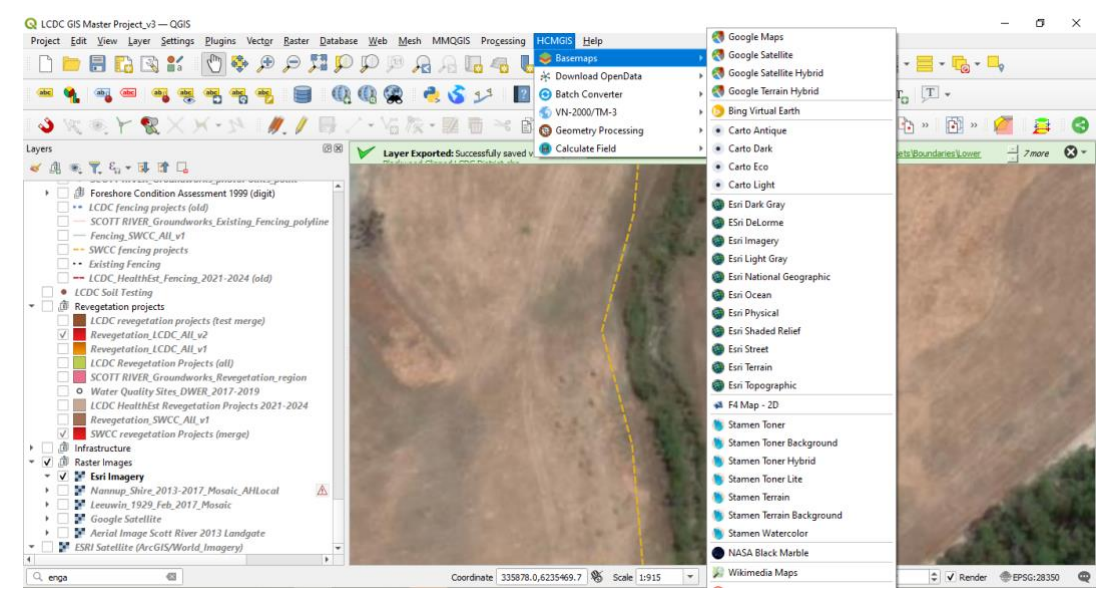

There are multiple ESRI products that can be installed depending on your requirements.<sup>1</sup>

NB: If you are in Margaret River the Lower Blackwood LCDC can assist with providing base aerial maps of the nominated EcoVineyards properties as either jpeg or pdf files.

Page 9 | National EcoVineyards Program BAP template V1.1, April 2023

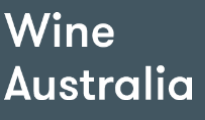

Ō

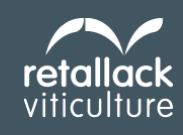

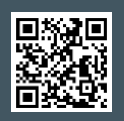

<sup>1</sup> Notes supplied by Dr Chiara Danese, Lower Blackwood LCDC

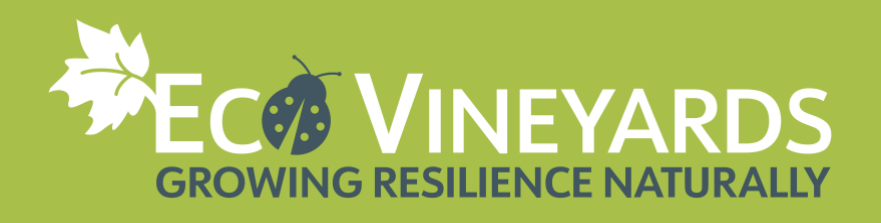

### **Table 1:** Vineyard biodiversity action planning (things to highlight on a map overlay)

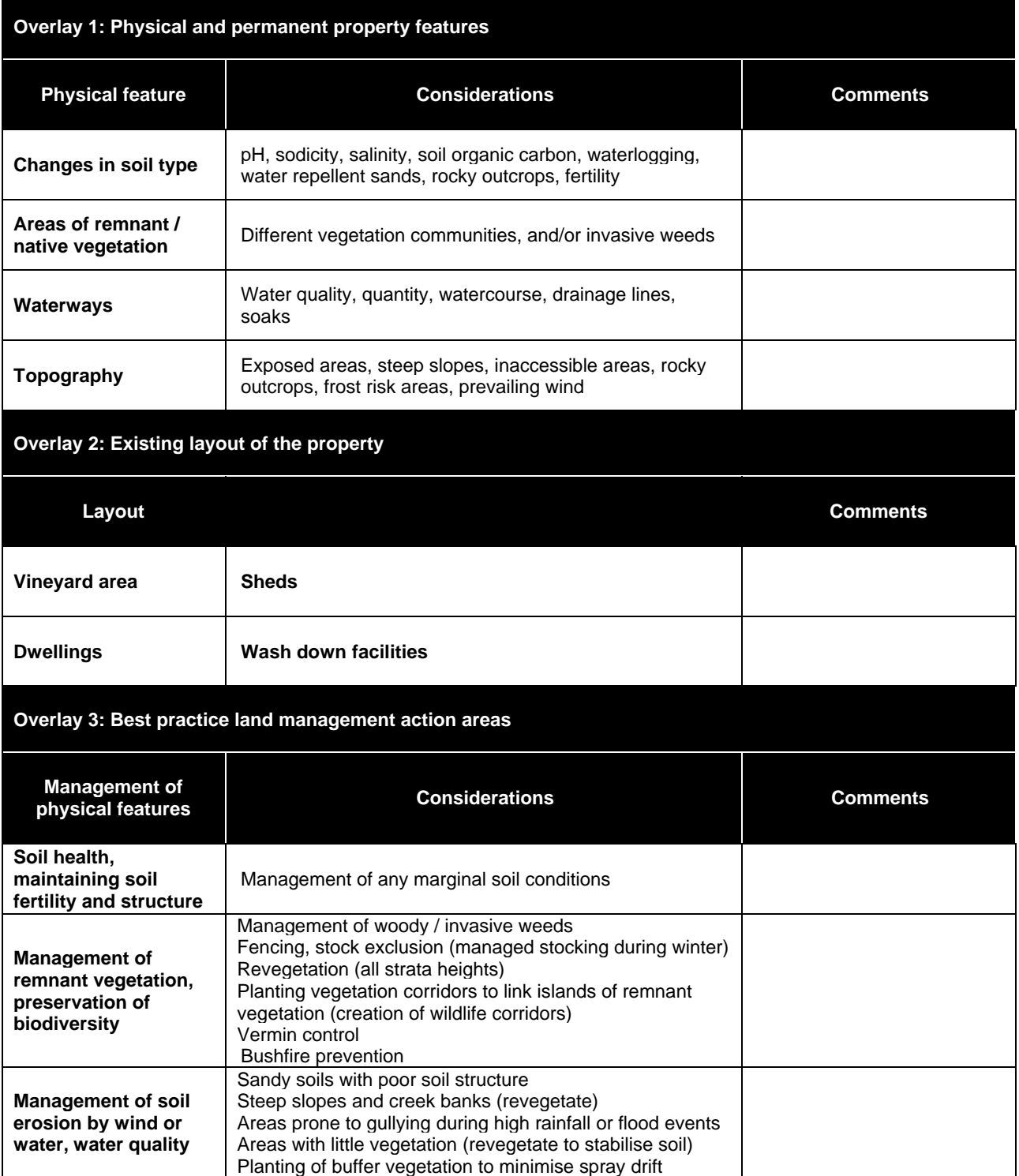

Page 10 | National EcoVineyards Program BAP template V1.1, April 2023

Wine **Australia** 

 $\ddot{\cdot}$ 

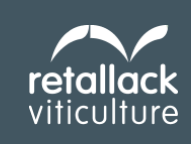

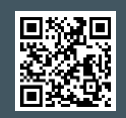

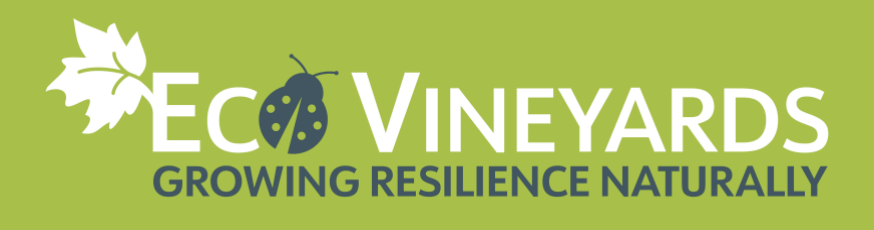

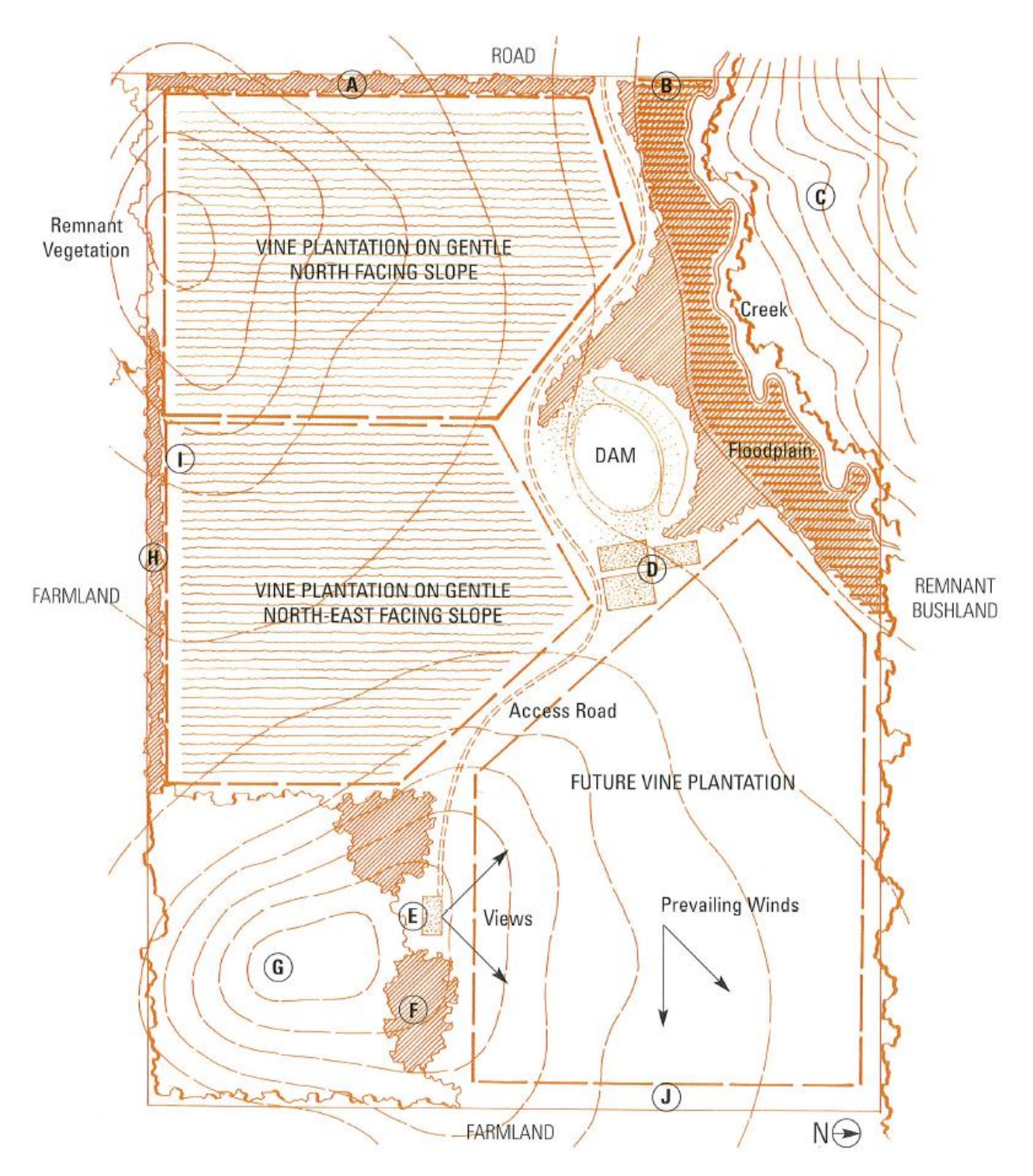

Figure 1. An example of the key features and natural assets on a vineyard property<sup>2</sup>

Page 11 | National EcoVineyards Program BAP template V1.1, April 2023

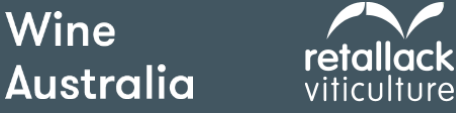

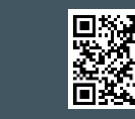

<span id="page-10-0"></span><sup>2</sup> Shire of Yarra Ranges (1999) *Planning a vineyard: a guide to selecting and planning a vineyard in the Shire of Yarra Ranges, Lilydale, Victoria.*

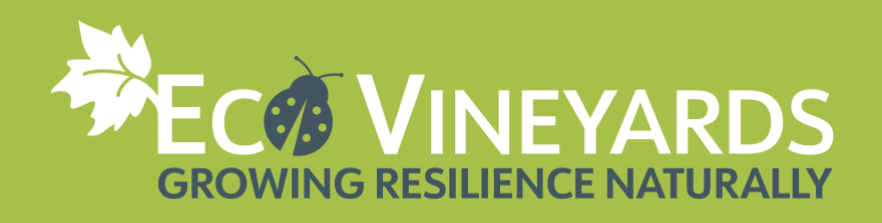

### **Table 2:** Comments on the key features and natural assets of a vineyard property<sup>3</sup>

<span id="page-11-0"></span>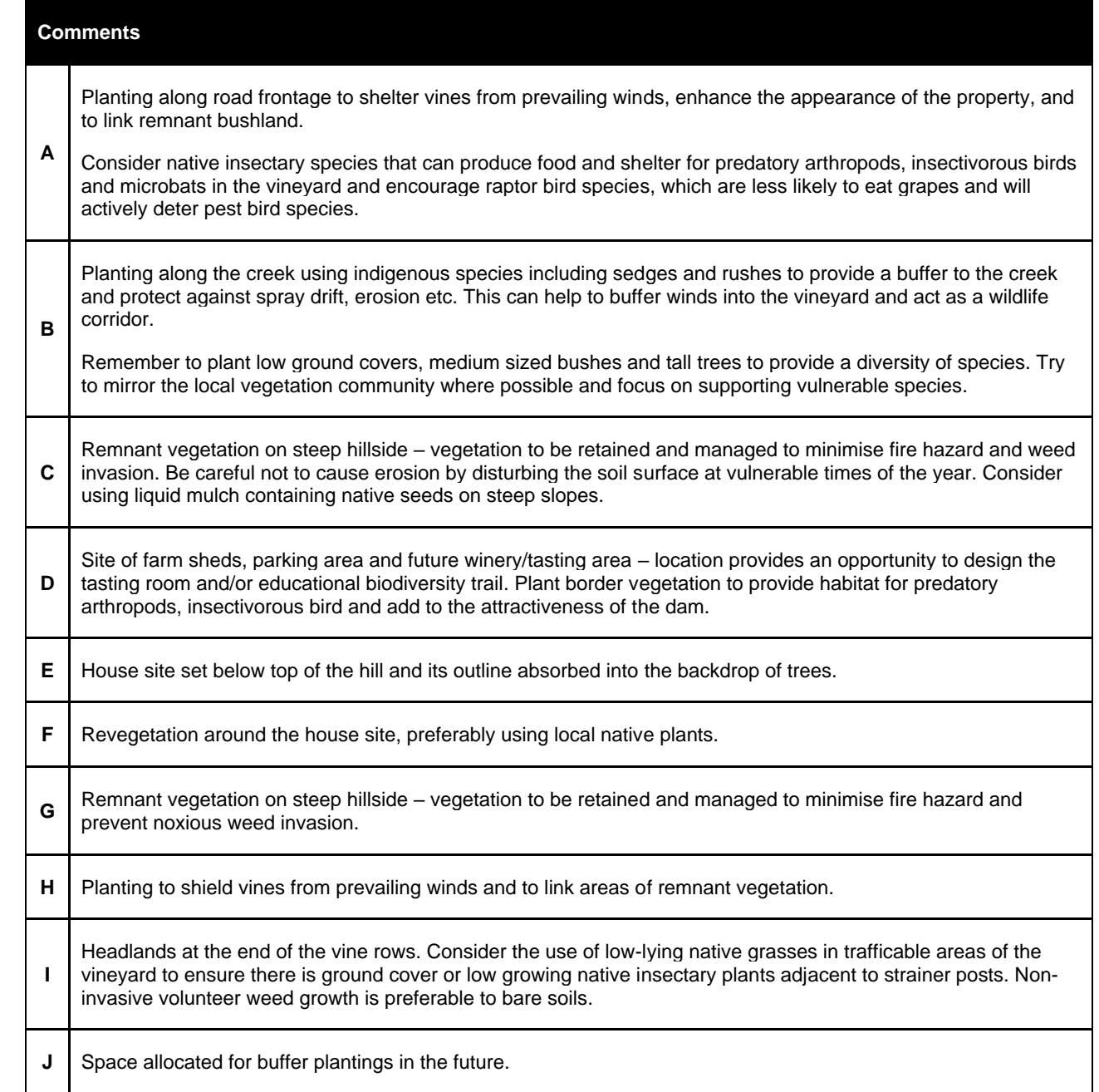

<sup>3</sup> Adapted from Shire of Yarra Ranges (1999) *Planning a vineyard: a guide to selecting and planning a vineyard in the Shire of Yarra Ranges, Lilydale, Victoria.*

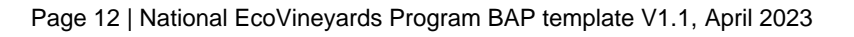

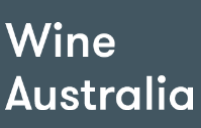

 $\ddot{\cdot}$ 

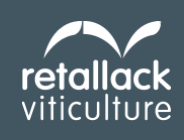

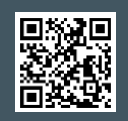

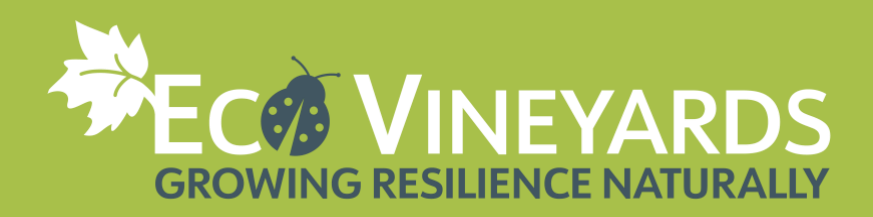

# <span id="page-12-0"></span>**OVERVIEW**

# <span id="page-12-1"></span>**Background**

This biodiversity action plan outlines the biodiversity assets located on [insert vineyard name] and outlines actions to be taken to promote environmental stewardship on the property. Its purpose is to:

- A. Provide a clear framework for on-ground activities as a part of the National EcoVineyards Program.
- B. Benefit the broader wine growing enterprise (locally and regionally) to support a range of environmental stewardship reporting requirements including Freshcare certification, Sustainable Winegrowing Australia (SWA) membership and other programs seeking to demonstrate environmental credentials.
- C. Share our story with visitors to demonstrate ways we are working with the intelligence of nature. We have adopted an ecological focus to soften our environmental footprint and to showcase Australia's unique flora and fauna to consumers and the practical benefits that are provided through multiple ecosystem services and co-benefits.

### **Context**

The property is located at [insert vineyard address] consists of a total of [insert property hectares] with [insert vineyard hectares] planted to [insert grapevine varieties].

*Add in further current and historical context supplied by the landholder.* 

### **Biodiversity assets**

### Additional information

*Note significant biodiversity assets including areas of remnant/native vegetation (paddock trees, windbreaks), water ways, dams etc. List your pre-European plant communities, Ecological Vegetation Classes (EVCs) or Plant Community Types (PCTs). Refer to the EcoVineyards knowledge hub and regional plant species lists for more information. Also include any endangered flora and/or fauna (if known).*

### **Local plant communities:** [insert details here]

### **Addressing any underlying issues**

### Additional information

*Note woody and agricultural weedy species that need to be managed and any other preparation required prior to undertaking on ground works.* 

### **Management activities**

### Additional information

*Summarise the key management activities that are included in the body of this plan including soil health, ground covers (including cover crops), functional biodiversity enhancement, revegetation etc.* 

### **Regulatory considerations and/or government approvals**

*Check to see if property owners require government approvals to undertake works on certain watercourses, remnant bushland areas or Aboriginal Heritage Sites.*

### **Additional local resources**

Wine

**Australia** 

### Additional information

*Include a list of additional local resources and useful websites that relate to the work recommended above.*

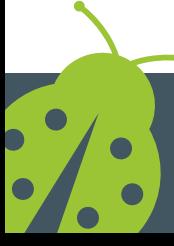

Page 13 | National EcoVineyards Program BAP template V1.1, April 2023

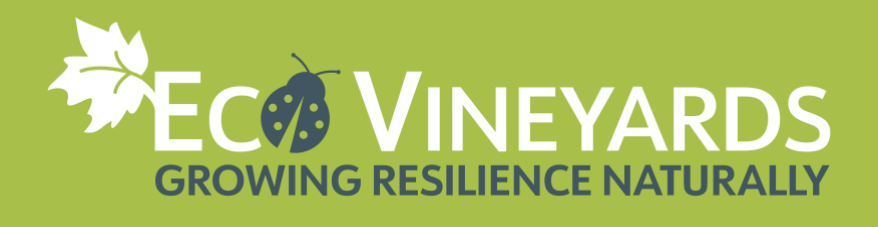

# <span id="page-13-0"></span>**STEP 1: CREATE A BIODIVERSITY ACTION PLAN (BAP)**

# <span id="page-13-1"></span>**Vineyard map**

*Use Google Earth Pro, Google Maps, or an existing vineyard site map to identify the area for your project. The tools in Google Earth Pro can be used to name and identify each activity area using the polygon feature (see instructions on page 8).*

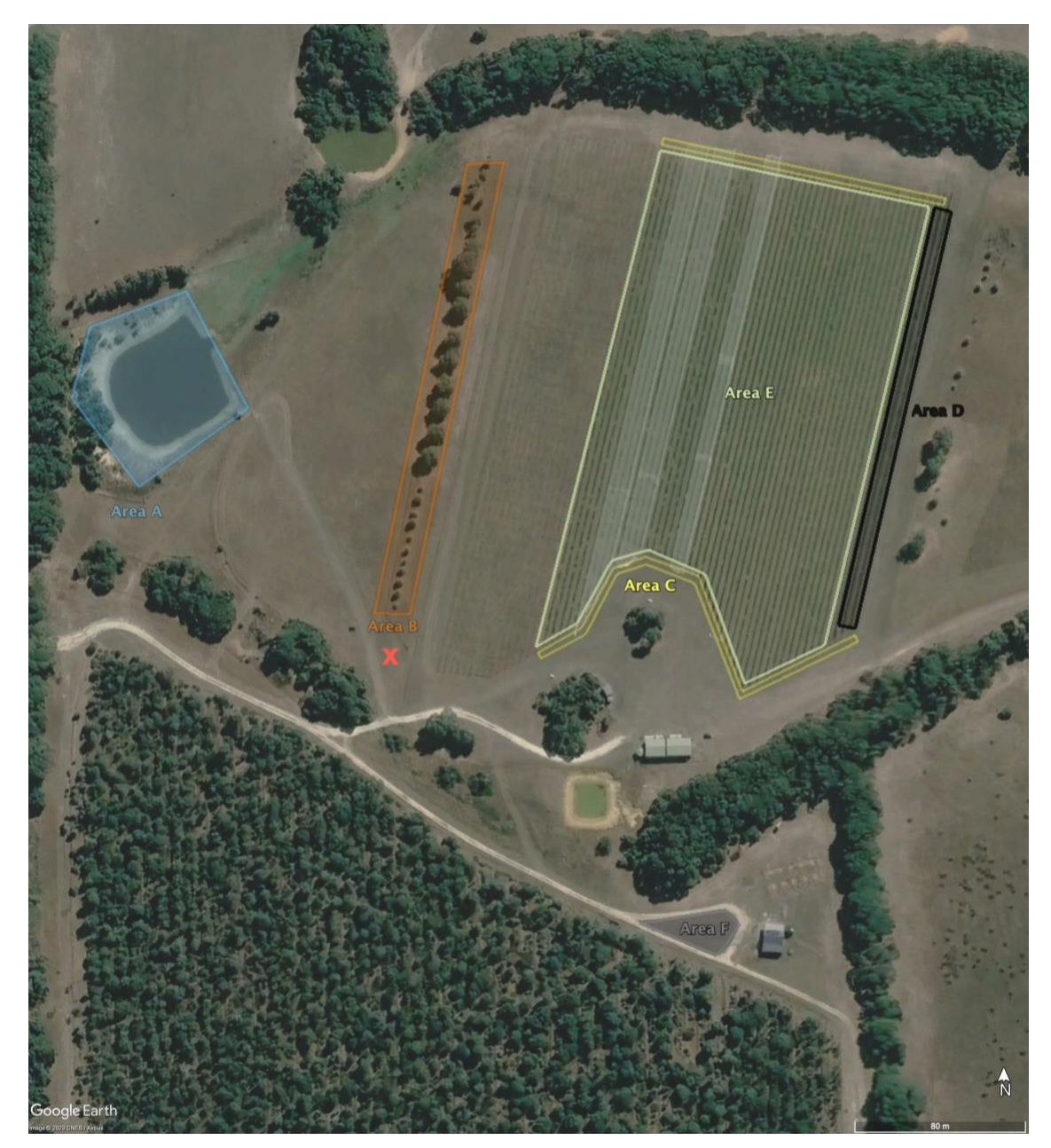

**Figure 2.** Property location [image dated day month year] the proposed location of the photo point is marked with a red X [Photo: Google Earth]

Page 14 | National EcoVineyards Program BAP template V1.1, April 2023

<span id="page-13-2"></span>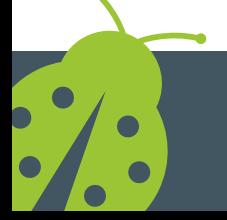

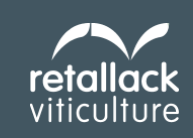

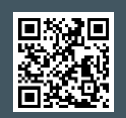

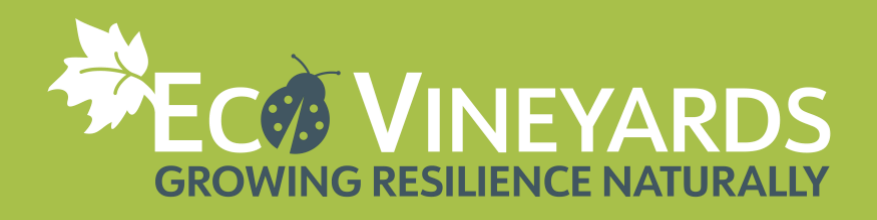

## <span id="page-14-0"></span>**Action areas - example**

*Outline a short description of what you would like to achieve and when*

### *Focus on native insectary plants*

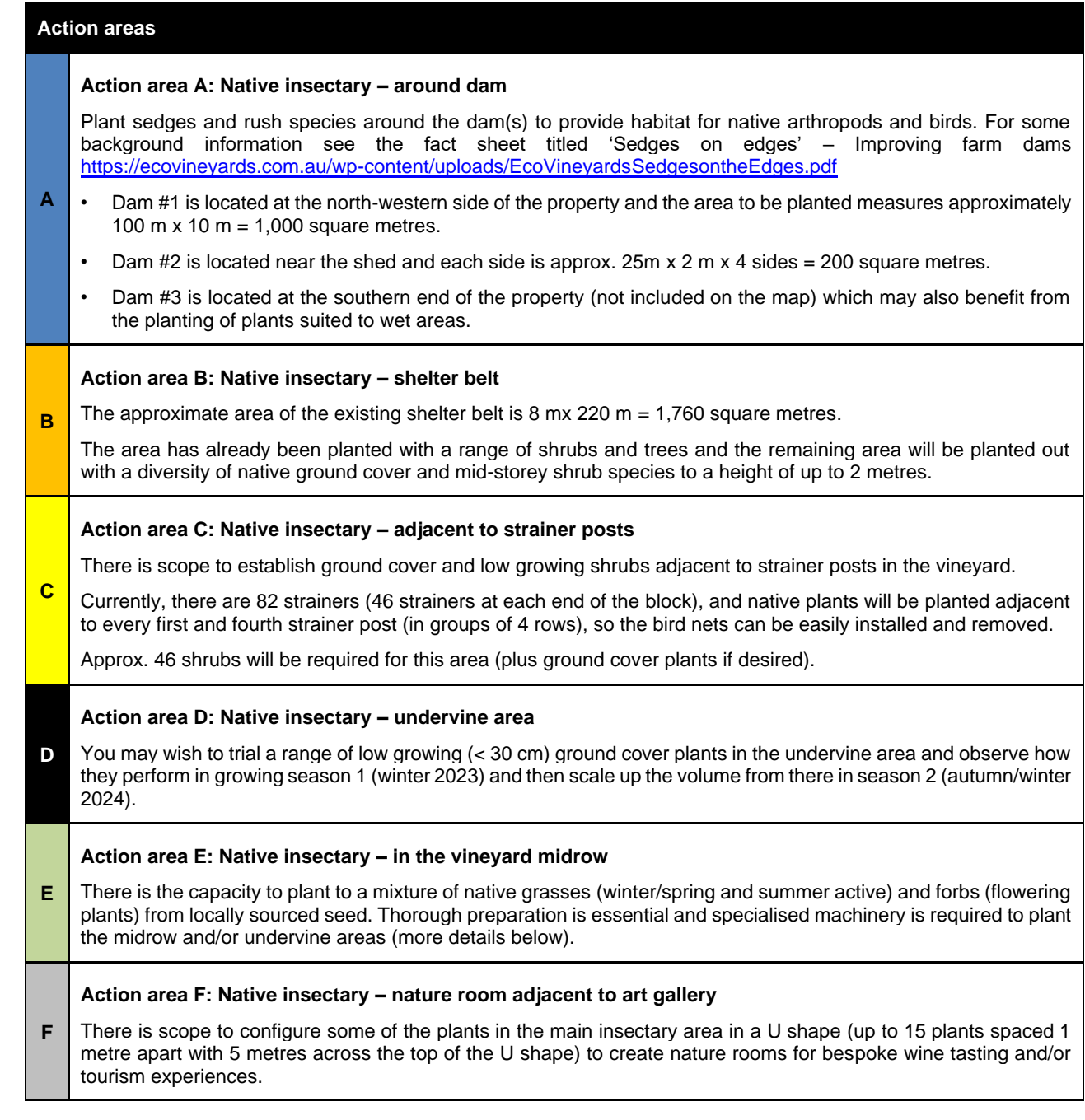

 $\ddot{\cdot}$ 

Page 15 | National EcoVineyards Program BAP template V1.1, April 2023

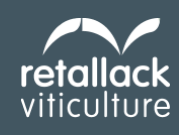

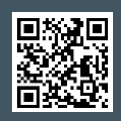

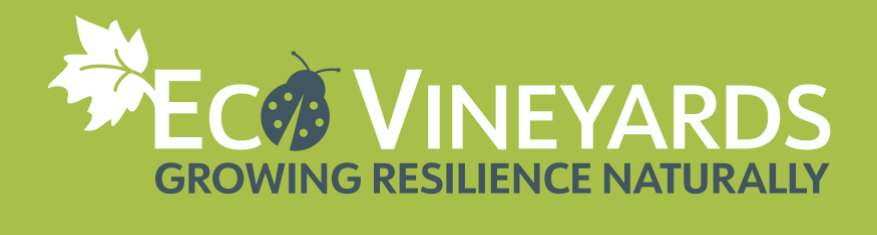

[insert photo here]

<span id="page-15-0"></span>Figure 3. Photo of the site before commencement of demonstration area (Photo: credit)

[insert photo here]

<span id="page-15-1"></span>Figure 4. Photo of the site before commencement of demonstration area (Photo: credit)

Page 16 | National EcoVineyards Program BAP template V1.1, April 2023

retallack **Australia** viticulture

Wine

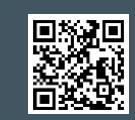

www.ecovineyards.com.au

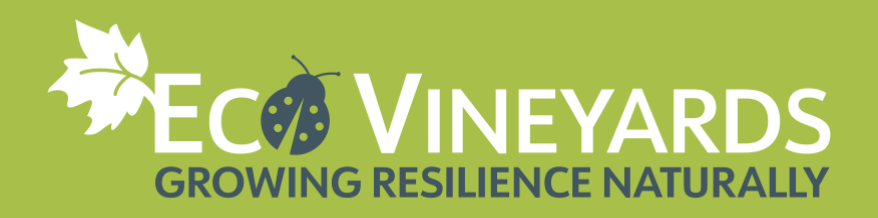

# <span id="page-16-0"></span>**Choosing your plants**

*Please refer to the native insectary plant guides that have been developed for your region or state. For more details see<https://ecovineyards.com.au/fact-sheets/>*

### *Action area A: Native insectary – around dam*

**Plant selection:** Source locally available sedges and rush species for planting around the perimeter of the dams. Seek advice from your local native plant nursery.

### *Action area B: Native insectary – shelter belt*

**Site preparation:** Apply herbicide registered for use in vineyards (either conventional systemic or organically approved BioWeed Organic at high water rates or Slasher organic weedicide) to control any unwanted weed growth prior to planting. Use selective weedicide to remove broad leaved weeds amongst stands of native grasses.

**Plant selection:** Plant a diverse range of native ground cover and mid storey shrubs (up to 2 metres high).

### *Action area C: Native insectary – undervine area*

**Plant selection:** Plant a diverse range of native ground cover plants (< 30 cm high) to assess their performance and then consider scaling up from there. Use weed mat and/or mulch to help smother weed competition and use tree/vine guards.

Some examples of low growing native groundcover plants include (or species from the same genus):

- *Goodenia blackiana,* goodenia
- *Kennedia prostrata,* running postman
- *Microlaena stipoides*, weeping grass
- *Rytidosperma geniculatum,* kneed wallaby grass
- *Scaevola aemula,* fairy fan flower

### *Action area D: Native ground covers and shrubs (tube stock)*

You may wish to consider trialling a range of low growing woody perennial ground cover plants to assess their suitability for incorporation in the vineyard (either in the mid-row or undervine area) in subsequent years.

Species outside your local plant community list include (but there may be local alternatives):

- *Atriplex semibaccata,* creeping saltbush
- *Goodenia albiflora,* white goodenia
- *Goodenia blackiana,* goodenia
- *Kennedia prostrata,* running postman
- *Kunzea pomifera,* muntries
- *Myoporum parvifolium,* creeping boobialla
- *Scaevola aemula,* fairy fan flower

Wine

**Australia** 

### **Decide what you would like to plant:**

Native plants via tube stock (suggested plants listed above). Species selection will be dependent on the stock available from local nurseries, or native, perennial grasses (or a combination of both).

Page 17 | National EcoVineyards Program BAP template V1.1, April 2023

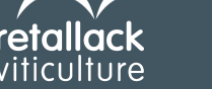

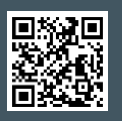

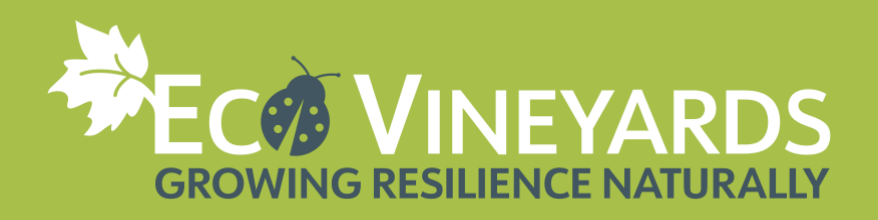

### *Action area E: Native insectary – in the vineyard midrow*

#### **Native perennial grasses**

Specialised seeding equipment is required to sow seed over large areas, and this is best done by contacting a specialist contractor who can sow native seeds with specialised equipment. Alternatively, small trial areas can be hand sown with the seed lightly raked in.

- When sowing native grasses, the seed bed needs to be thoroughly prepared to remove any potential weed pressure during native seed germination, as native grasses and forbs don't compete well with weeds during establishment.
- Once they are established, it is reported they have the capacity to outcompete a range of weeds including wireweed, evening primrose and salvation jane.
	- For best results try to ensure that the seed bed is weed free. Native grasses are slow growers and effective weed control is highly desirable.
	- Before sowing, the soil surface should be loosened with either a rake or harrows to ensure adequate seed to soil contact.
	- Spread the seed evenly over the prepared surface and rake it in to a depth of 5 to 10 mm, so it is lightly covered. Seed sown deeper than 15 mm may not germinate.
	- Where possible, try rolling the area as it lightly presses soil particles together and ensures grass seeds are in contact with the soil. This will eliminate air pockets that could interfere with seed germination and growth and a rolled seedbed also holds moisture longer.

### *Action area F: Native insectary – nature room adjacent to art gallery*

**Configuration (nature rooms):** There are several species which may be suited to the creation of nature rooms including (but not limited to):

- *Bursaria spinosa*, sweet bursaria
- *Dodonaea viscosa*, sticky hop bush
- *Leptospermum continentale*, prickly tea-tree
- *Leptospermum myrsinoides*, silky tea-tree
- *Myoporum insulare,* common boobialla

You may wish to consider a range of low-profile ground covers in the centre of these U-shaped plantings.

Check the suitability of plant recommendations to your local area and check availability of stock with your local nursery (they often have great local knowledge and insights).

## <span id="page-17-0"></span>**Ordering plants**

It is important to order plants as soon as possible, and in most cases by July or August in the season prior to give nurseries sufficient time to produce tube stock ready for planting and/or secure varieties and volumes of seed that may be required.

For native revegetation that is adding to or improving existing bushland, plant selection should be informed by an assessment of the native species and vegetation structure present in nearby bushland. If there is a high degree of variation in soil types and plant communities, it is important to choose plants that are suited to your specific conditions is crucial to the success of any revegetation project.

Page 18 | National EcoVineyards Program BAP template V1.1, April 2023

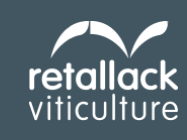

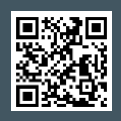

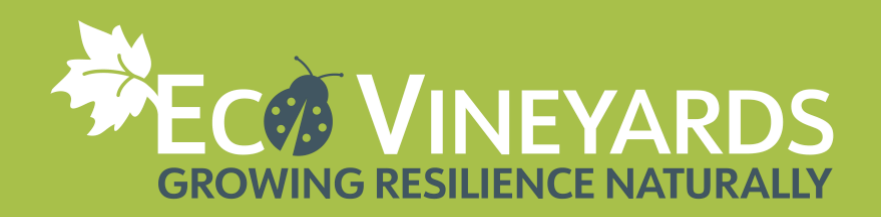

# <span id="page-18-0"></span>**Signage**

As a part of the initial EcoVineyards program and via collaboration with Wine Australia's SA Central regional program, biodiversity trail signage was developed for key plant species also highlighting the arthropods found in association. A series of plant markers were also developed for selected species. These signs may be of interest to you if you are planning an educational biodiversity trail for visitors.

Templates are available from the EcoVineyards website that can be modified using a style guide <https://ecovineyards.com.au/signage-2/>

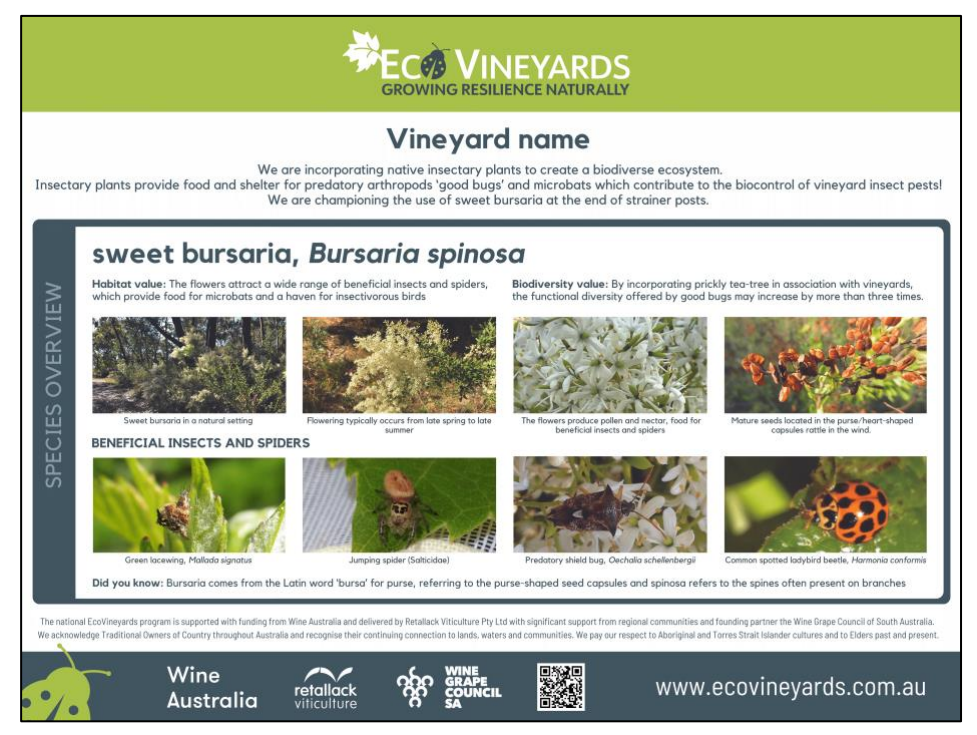

**Figure 5.** Example of EcoVineyards educational signage [Photo: Mary Retallack]

<span id="page-18-1"></span>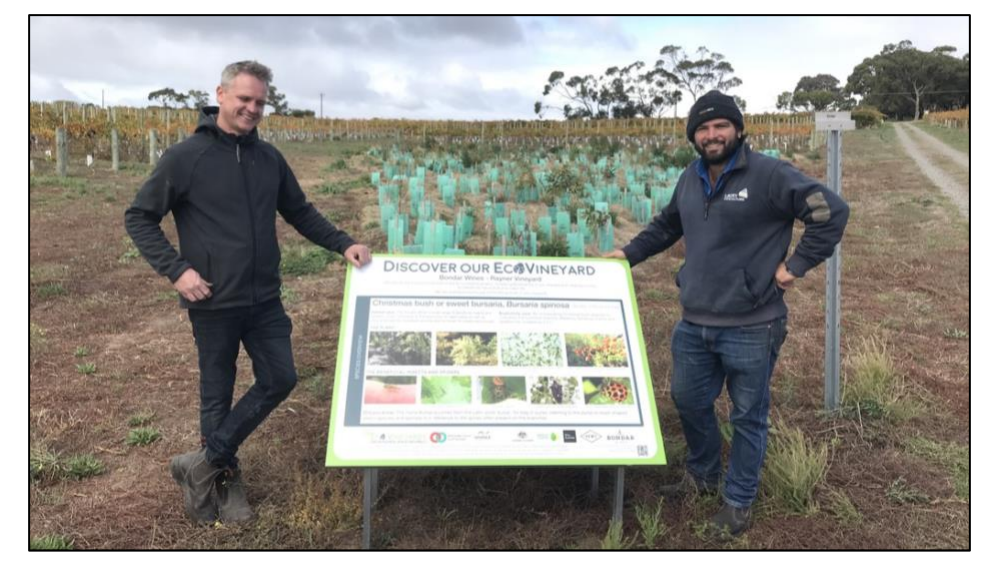

**Figure 6.** EcoVineyards educational signage installed at Bondar Wines, McLaren Vale [Photo: Mary Retallack]

Page 19 | National EcoVineyards Program BAP template V1.1, April 2023

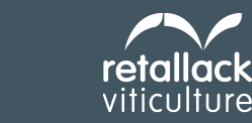

<span id="page-18-2"></span>Wine

**Australia** 

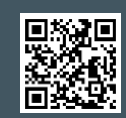

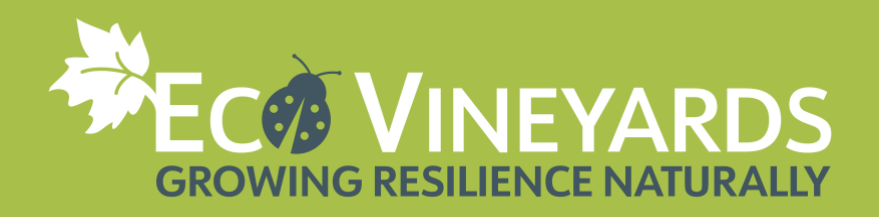

# <span id="page-19-0"></span>**Work plan example**

Each work plan will vary depending on the chosen project. An example work plan for the establishment of native plants in presented in **Table 3.**

**Table 3.** Work plan example for the establishment of native plants in year 1 (Autumn to Summer)

<span id="page-19-1"></span>

| Autumn 2023   |                                                                                                    |               |                    |                       |                          |
|---------------|----------------------------------------------------------------------------------------------------|---------------|--------------------|-----------------------|--------------------------|
| Task          |                                                                                                    | <b>Timing</b> | <b>Action area</b> | Person<br>responsible | <b>Date</b><br>completed |
|               | Install an Ocloc photo point (to be supplied) and<br>take 'before' photos to monitor progress.                                   | May 2023      | All                | Owner                 |                          |
| $\mathcal{P}$ | Collect soil sample to baseline soil health.                                                                                     | May 2023      | # $C$              | Owner and<br>ROC      |                          |
| 3             | Source the required tube stock and seeds (plant<br>available stock this year and order extra plants for<br>next year if needed). | May 2023      | All                | Owner and<br>ROC      |                          |

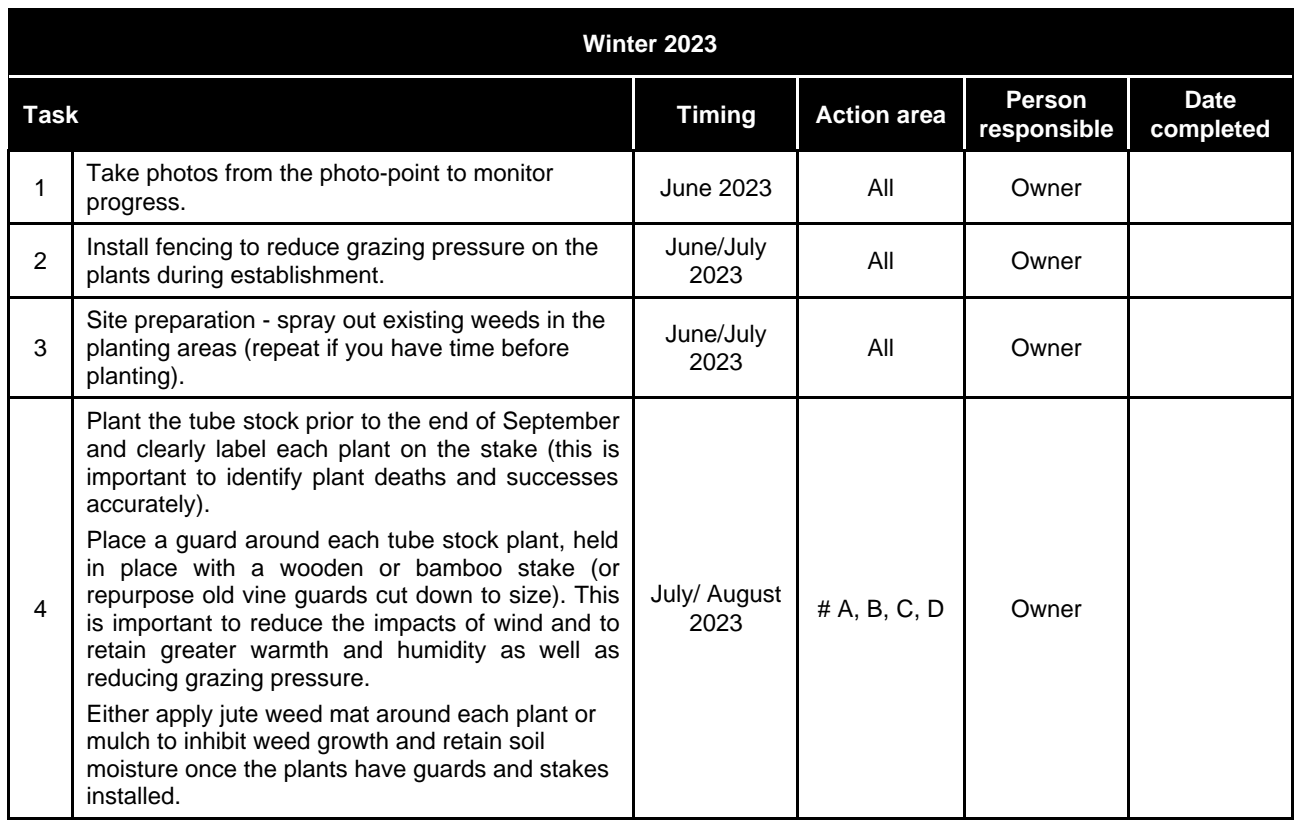

Page 20 | National EcoVineyards Program BAP template V1.1, April 2023

Wine **Australia** 

 $\ddot{\cdot}$ 

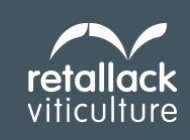

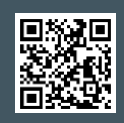

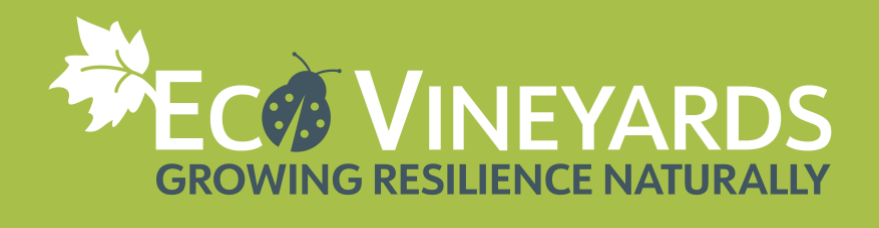

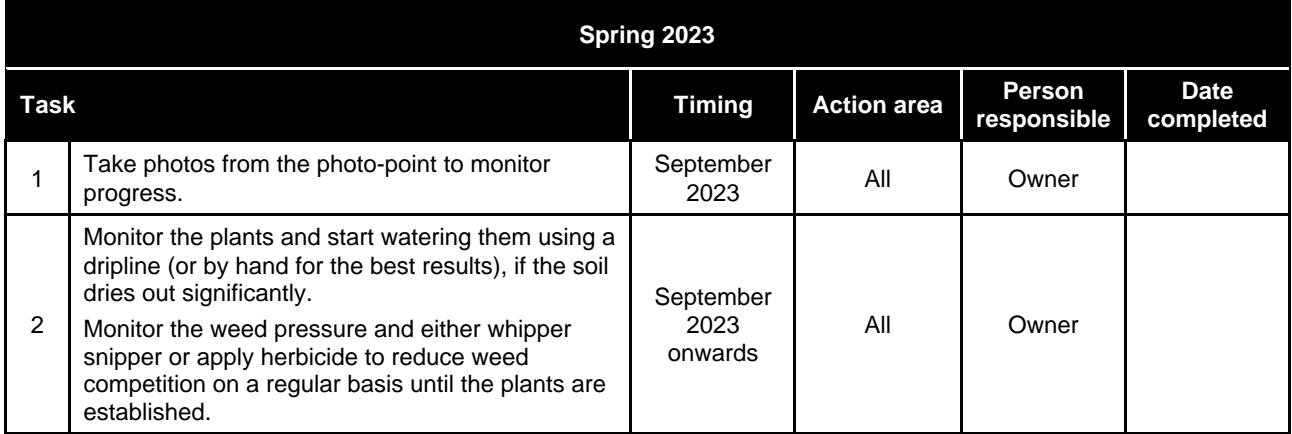

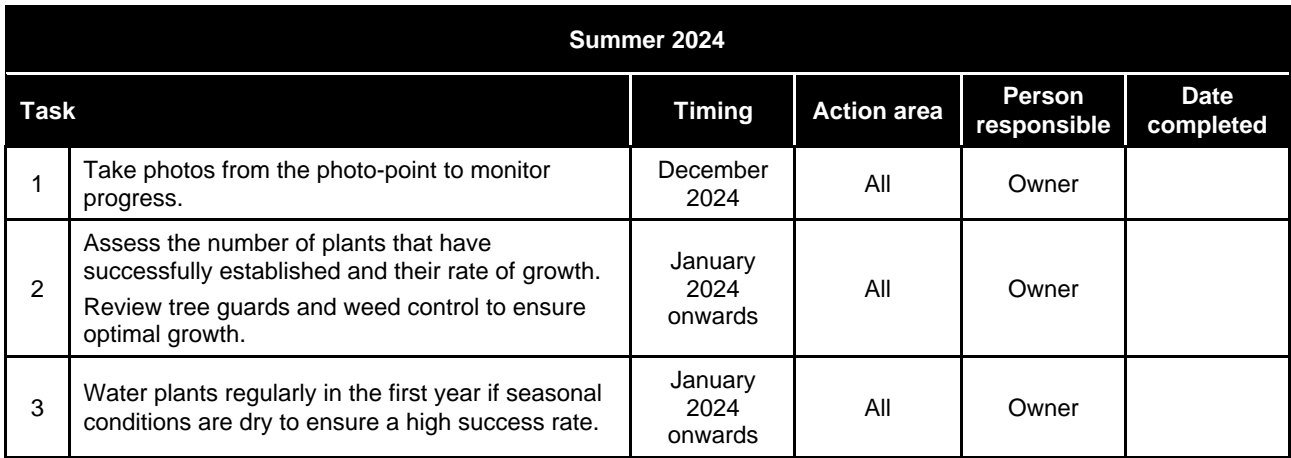

Page 21 | National EcoVineyards Program BAP template V1.1, April 2023

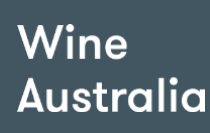

 $\cdot$ 

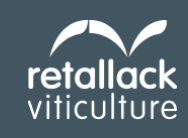

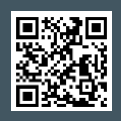

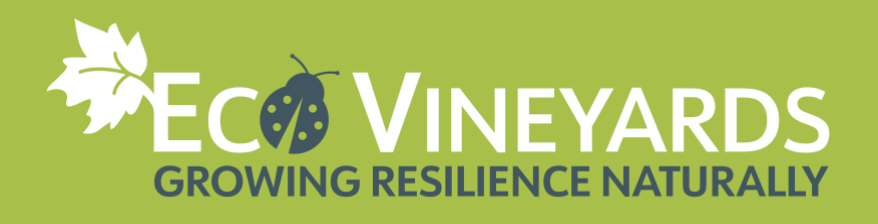

<span id="page-21-0"></span>**Table 4.** Work plan example for the ongoing management of the EcoVineyards demonstration site

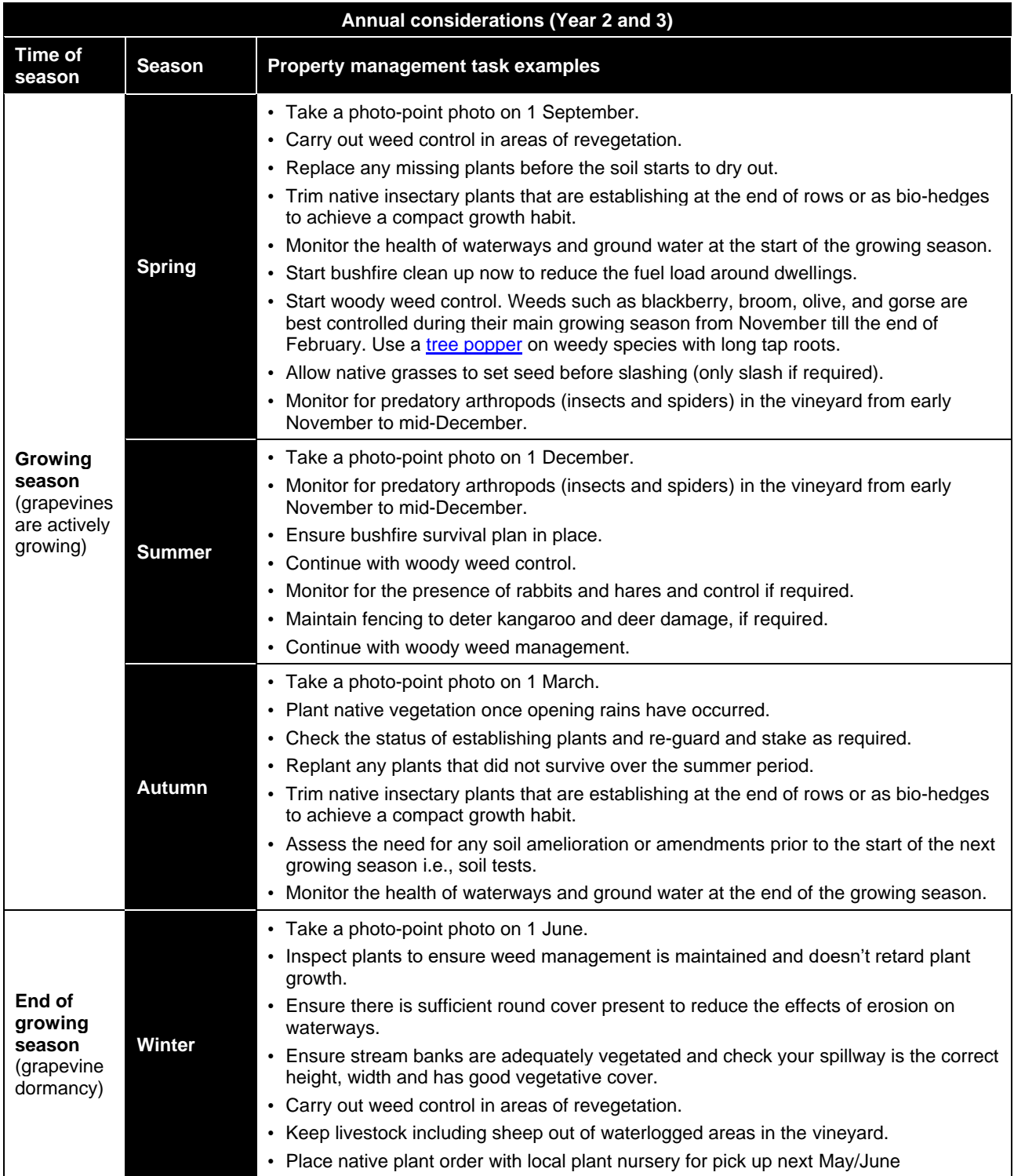

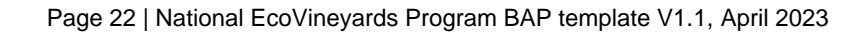

Wine **Australia** 

 $\cdot$ / $\cdot$ 

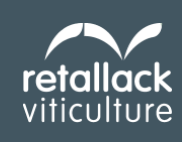

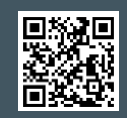

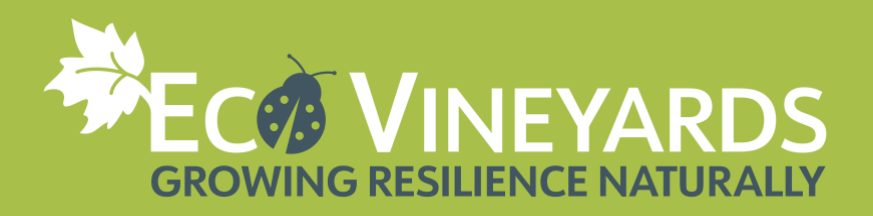

# <span id="page-22-0"></span>**STEP 2: COSTING YOUR PROJECT**

### **Decide what you would like to plant**

- Native plants via tube stock. Species selection will be dependent on the stock available from local nursery.
- Native, perennial grasses/forbs, or introduced ground cover plants (including cover crops).

### **Indicative costings (ex GST)**

• Tube stock will cost from \$0.80 to \$1.20 per seedling in cell-trays, from \$1.70 per plant for small plants (or \$2.50 to \$4 for forestry tubes in WA) propagated by seed, \$3.20 per plant by cuttings, \$3.75 per by division, or more depending on the size of the plant. Check with your local supplier.

A mallee flute tree guard (450mm High, 200mm sides) and hardwood stake (11 x 38 x 750mm) will cost approximately \$2.35 per combined unit (depending on supplier and number of units purchased).

Discounted pricing has been negotiated for EcoVineyards' participants at Arborgreen Landscape Products <https://www.arborgreen.net.au/ecovineyards-program/> if you wish to purchase guards/stakes etc.

NB: Alternatively, it may be possible to re-purpose old vine guards (cut down to size) to help save money (and the environment). For each re-purposed guard used, it may be possible to plant an additional tree!

Native grasses will cost approximately \$1,500 to \$2,500 per hectare for the supply and sowing of seed (depending on sowing rate), plus travelling and staffing on-costs to be determined by the contractor. The recommended seeding rate kg/ha will depend on the species selected. Please seek an individual quote to help cost your project. The break-even point when compared to an annual cover crop is year 2 to 3 (with little intervention required thereafter).

### **Recommended native plant spacing**

- Native grasses (0.3 to 1 m apart depending on species). Plant wallaby grasses in grouped areas so you can maintain weed control by mowing or herbicide around these areas. They can be planted 30 to 50 cm apart. Purchase forestry tubes in crates of 50 plants each.
- Shrubs (3 to 4 m apart) either randomly positioned (preferred) or in a straight line to assist with weed control.
- Large shrub/small tree (5 to 6 m apart)
- Large tree (10 to 15 m apart)

### **Calculating the planting area and the number of tube stock required (example)**

Windbreak measuring 100 metres long x 15 metres wide with plants 2 metres apart

- Area:  $100 \text{ m}$  long x  $15 \text{ m}$  wide  $= 1,500$  square metres (sqm).
- **Plant density:** 2 metres apart  $= 2 \times 2$  metres  $= 4$  sqm.
- **Plants required:** 1,500 sqm (planting area) / 4 sqm (planting density) = approx. 375 plants are required.

If you are planting a hectare the equation would be 10,000 sqm / 4 square metres = 2,500 plants per hectare.

<span id="page-22-1"></span>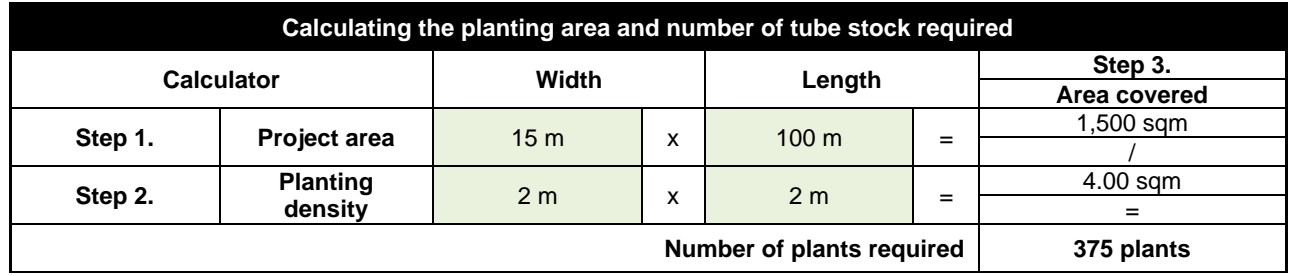

Page 23 | National EcoVineyards Program BAP template V1.1, April 2023

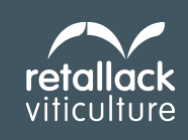

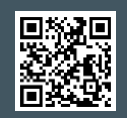

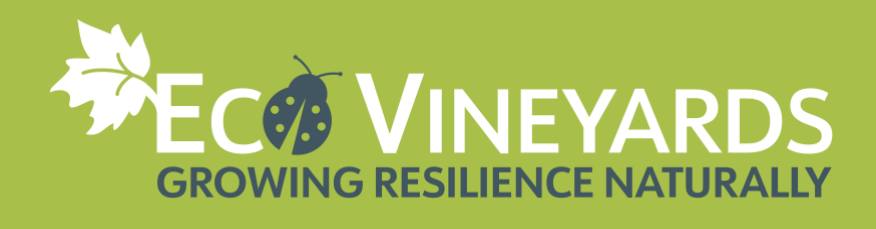

# **Budget**

Keeping track of your expenses and capture in-kind time.

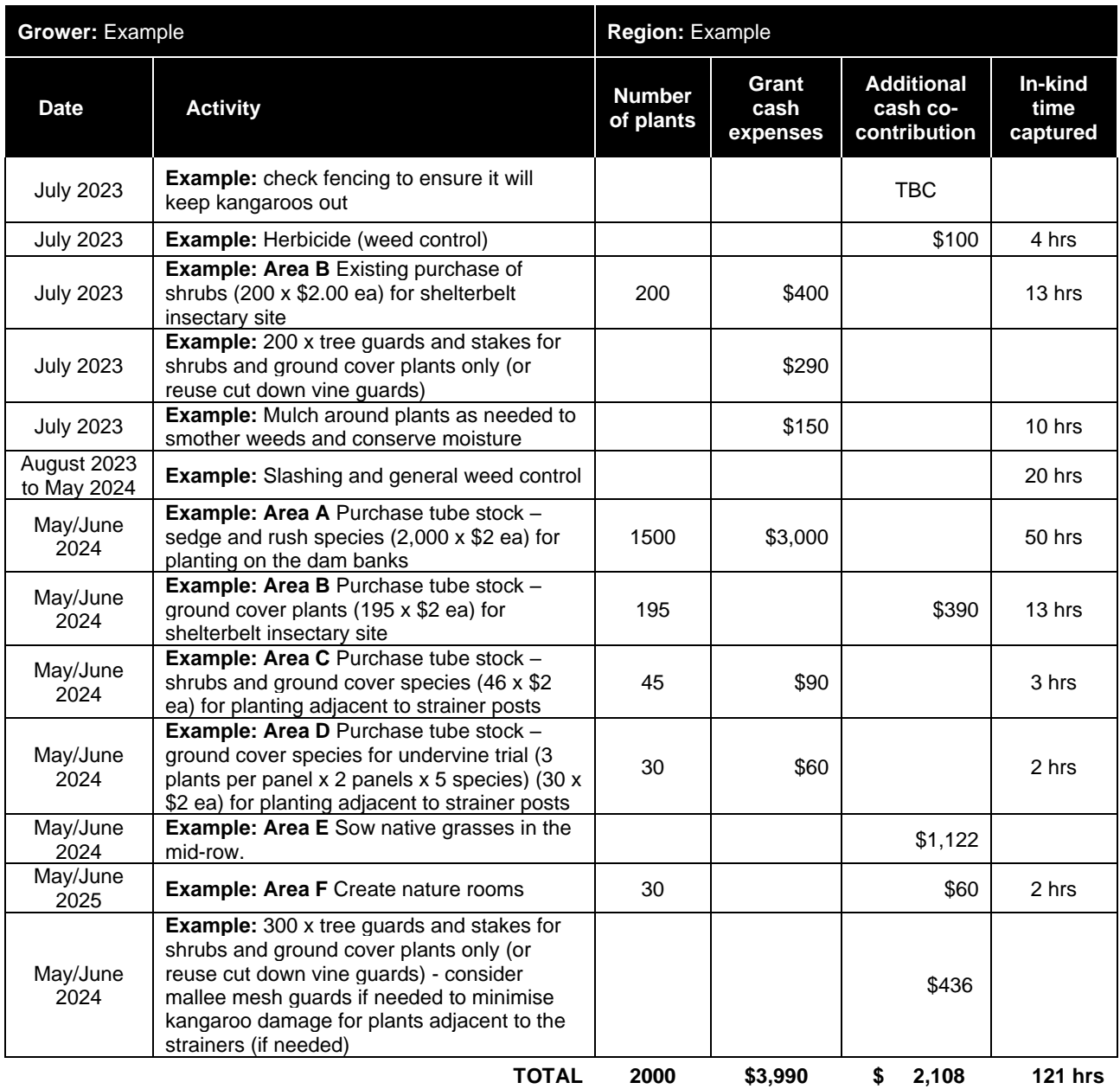

Please refer to the **EcoGrower time sheet and expenses claim plus plant calculator** (excel spreadsheet) supplied with your EcoGrowers induction pack and update regularly, so all the expenses and in-kind contributions are captured accurately

Page 24 | National EcoVineyards Program BAP template V1.1, April 2023

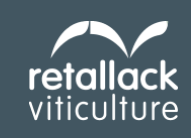

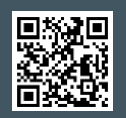

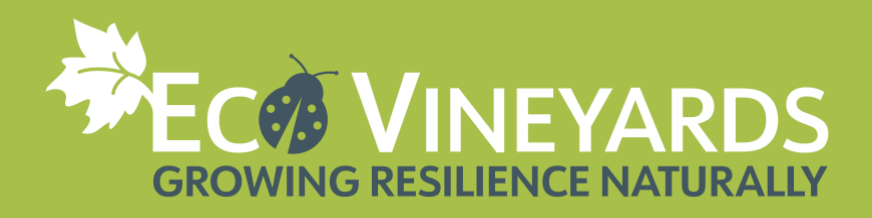

# <span id="page-24-0"></span>**STEP 3: ACTION**

You should now be well underway with your planting plan and the support needed to make your project a success. Don't forget to take photos from a set photo point, so we can share your progress!

Here are some more fact sheets to help you on your way:

- Setting up photo points [here](https://cdn.environment.sa.gov.au/landscape/docs/lc/202105_-_setting_up_photopoints.pdf)
- Revegetation site planning [here](https://cdn.environment.sa.gov.au/landscape/docs/lc/202106_-_revegetation_site_planning.pdf)
- Revegetation site preparation [here](https://cdn.environment.sa.gov.au/landscape/docs/lc/202107_-_revegetation_site_preparation.pdf)
- Revegetation planting [here](https://cdn.environment.sa.gov.au/landscape/docs/lc/202108-Revegetation-Planting.pdf)
- Direct seeding [here](https://cdn.environment.sa.gov.au/landscape/docs/lc/202109_-_revegetation_direct_seeding.pdf)
- Maintenance, weeds and pests [here](https://cdn.environment.sa.gov.au/landscape/docs/lc/202110_-_revegetation_maintenance_-_weeds_pests.pdf)
- Watering and tree guards [here](https://cdn.environment.sa.gov.au/landscape/docs/lc/202111_-_revegetation_maintenance_-_watering_tree_guards.pdf)
- Revegetation Years 2, 3 and 4 [here](https://cdn.environment.sa.gov.au/landscape/docs/lc/202113_-_revegetation_-_years_2_3_4.pdf)
- Paddock trees natural regeneration [here](https://cdn.environment.sa.gov.au/landscape/docs/lc/202114_-_paddock_trees_-_natural_regeneration.pdf)
- Recording success [here](https://cdn.environment.sa.gov.au/landscape/docs/lc/202112_-_revegetation_-_recording_success.pdf)

For further information on developing a Biodiversity Action Plan and revegetation tips see [http://www.viti.com.au/pdf/Enhancing%20Biodiversity%20in%20the%20Vineyard%20-](http://www.viti.com.au/pdf/Enhancing%20Biodiversity%20in%20the%20Vineyard%20-%20Workshop%20Notes.pdf) [%20Workshop%20Notes.pdf](http://www.viti.com.au/pdf/Enhancing%20Biodiversity%20in%20the%20Vineyard%20-%20Workshop%20Notes.pdf)

Wine

Page 25 | National EcoVineyards Program BAP template V1.1, April 2023

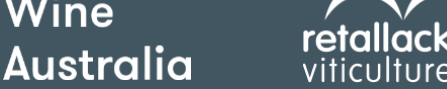

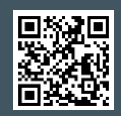

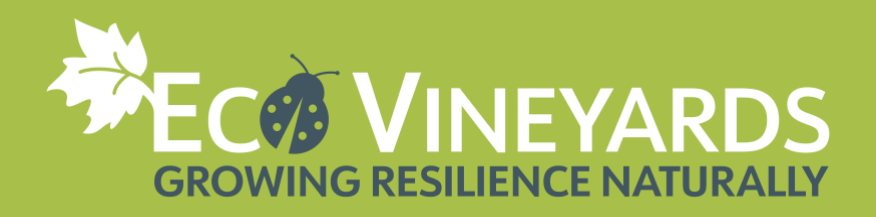

# <span id="page-25-0"></span>**STEP 4: MONITORING**

There are a range of ways the impact of your biodiversity action plan can be assessed. You may wish to consider the following by benchmarking your progress at the start and then several years after commencement.

## **A. Photo Points**

EcoGrowers are furnished with an Ocloc photo-point to take before, during and after photos and document the growth of plants from a standardised position during the project period.

Take photos at the start of each season 1 March (autumn), 1 June (winter), 1 September (spring) and 1 December (summer) each year.

## **B. Soil Testing**

Soil testing may include, but is not limited to:

- Chemical
	- monitoring soil pH, salinity, organic carbon, sodicity (top-soil and sub-surface, rootzone)
	- availability of micro and macro-nutrients
- **Biological** 
	- earthworm counts
	- soil macroorganism diversity
	- soil microorganism activity using calico strips
- Physical
	- soil penetrometer resistance
	- water infiltration rates
	- soil aggregate strength (slaking and dispersion)

For more information refer to the **Soil health indicators for Australian vineyards** booklet from [www.ecovineyards.com.au](http://www.ecovineyards.com.au/)

### **C. Grape yield**

Measure grape yield from pre-identified and standardised panels of grapes before and after undertaking onground works adjacent to grapevines to assess any short- or long-term impacts on grape yields located close by (both positive and negative and between seasons).

### **D. Functional plant cover**

Wine

**Australia** 

The 'step point' method involves walking along a transect (mid-row area) or defined point-to-point location adjacent to the vineyard that is representative of a particular area. Record ground cover plants along a monitoring transect or from a photo point.

Start walking and take 25 evenly spaced steps and record observations at each step and observe what is touching the toe of your shoe. Plants can be categorised as either; functional plants which have a desirable effect on ecosystem function or less desirable weedy species.

Please ask the EcoVineyards team for more information when you are ready to assess your functional plant cover [admin@ecovineyards.com.au](mailto:admin@ecovineyards.com.au)

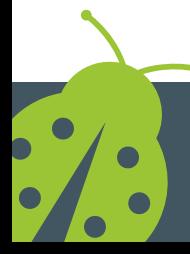

Page 26 | National EcoVineyards Program BAP template V1.1, April 2023

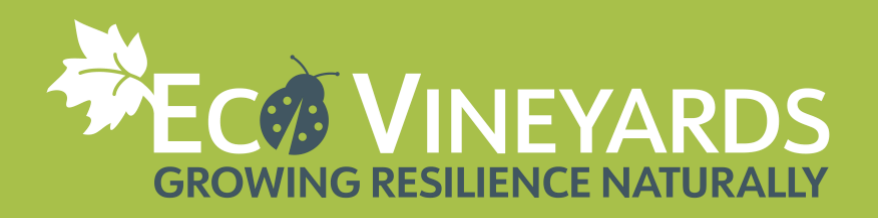

## **E. Predatory arthropods**

Predatory diversity and abundance could be measured in insectary plantings around the vineyards as they establish seasonally each year. Monitoring will indicate the use of insectary plantings by different predatory arthropods and their ability to reduce pest insects in the vineyard.

To identify different predatory arthropods, refer to the Natural predators of vineyard insect pests booklet <https://ecovineyards.com.au/natural-predators-book/>

### **F. Microbats**

EcoGrowers are furnished with two microbat boxes that have been constructed in partnership with Seaford Rotary to provide supplementary habitat if there are few naturally occurring tree hollows available.

You may wish to enquire to see if there is an old Anabat or new Chorus detector which have replaced the Anabat detectors (and can record microbats, birds, frogs, and other vocalising wildlife) available for hire through your local natural resources management board, Local land services or similar organisation.

### **G. Bird Surveys**

EcoGrowers are furnished with a Ocloc raptor perch. You may wish to contact your local natural resources management board, Local land services or similar organisation to see if they have the capacity to conduct a bird survey in the vineyard and neighbouring vegetation to monitor changes in bird richness (diversity) and abundance (number) for both insectivorous and raptor bird species.

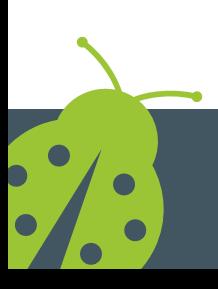

Wine

**Australia** 

Page 27 | National EcoVineyards Program BAP template V1.1, April 2023

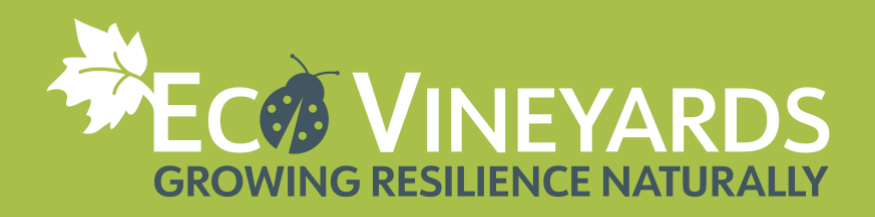

# <span id="page-27-0"></span>**FURTHER READING**

<span id="page-27-1"></span>**Articles on functional biodiversity enhancement**

- Retallack, M. (2011) **Vineyard biodiversity and insect interactions.** Grape and Wine Research and Development **Component** Corporation, **Component** Corporation, **Adelaide.** <http://www.viti.com.au/pdf/Rmjr0811VineyardBiodiversityandInsectInteractionsBookletFINAL.pdf>
- Retallack, M. (2012) **Enhancing biodiversity in the vineyard.** Adelaide and Mount Lofty Ranges Natural Resources **Management** Board, Board, Adelaide. [http://www.viti.com.au/pdf/Enhancing%20Biodiversity%20in%20the%20Vineyard%20%20Workshop%20](http://www.viti.com.au/pdf/Enhancing%20Biodiversity%20in%20the%20Vineyard%20%20Workshop%20Notes.pdf) [Notes.pdf](http://www.viti.com.au/pdf/Enhancing%20Biodiversity%20in%20the%20Vineyard%20%20Workshop%20Notes.pdf)
- Retallack, M.J. (2018) **The importance of biodiversity and ecosystem services in production landscapes**. The Australian and New Zealand Grapegrower and Winemaker. Oct (657), 36 - 43. [https://winetitles.com.au/gwm/articles/october-657/the-importance-of-biodiversity-and-ecosystem](https://winetitles.com.au/gwm/articles/october-657/the-importance-of-biodiversity-and-ecosystem-services-in-production-landscapes/)[services-in-production-landscapes/](https://winetitles.com.au/gwm/articles/october-657/the-importance-of-biodiversity-and-ecosystem-services-in-production-landscapes/)
- Retallack, M.J. (2018) **The role of native insectary plants and their contribution to conservation biological control in vineyards**. The Australian and New Zealand Grapegrower and Winemaker. Nov (658). [https://winetitles.com.au/gwm/articles/november-658/the-role-of-native-insectary-plants-and-their](https://winetitles.com.au/gwm/articles/november-658/the-role-of-native-insectary-plants-and-their-contribution-to-conservation-biological-control-in-vineyards/)[contribution-to-conservation-biological-control-in-vineyards/](https://winetitles.com.au/gwm/articles/november-658/the-role-of-native-insectary-plants-and-their-contribution-to-conservation-biological-control-in-vineyards/)
- Retallack, M.J. (2018) **Practical examples of ways to establish native insectary plants in and around vineyards**. The Australian and New Zealand Grapegrower and Winemaker. Dec (659), 38-41. [https://winetitles.com.au/gwm/articles/december-659/practical-examples-of-ways-to-establish-native](https://winetitles.com.au/gwm/articles/december-659/practical-examples-of-ways-to-establish-native-insectary-plants-in-and-around-vineyards/)[insectary-plants-in-and-around-vineyards/](https://winetitles.com.au/gwm/articles/december-659/practical-examples-of-ways-to-establish-native-insectary-plants-in-and-around-vineyards/)
- Retallack, M.J. (2019) **The functional diversity of predator arthropods in vineyards**. The Australian and New Zealand Grapegrower and Winemaker. Jan (660), 23-26. [https://winetitles.com.au/gwm/articles/january-660/the-functional-diversity-of-predator-arthropods-in](https://winetitles.com.au/gwm/articles/january-660/the-functional-diversity-of-predator-arthropods-in-vineyards/)[vineyards/](https://winetitles.com.au/gwm/articles/january-660/the-functional-diversity-of-predator-arthropods-in-vineyards/)
- Retallack, M.J. (2019) **Ways to monitor arthropod activity on native insectary plants**. The Australian and New Zealand Grapegrower and Winemaker. Feb (661), 40-43. [https://winetitles.com.au/gwm/articles/february-661/ways-to-monitor-arthropod-activity-on-native](https://winetitles.com.au/gwm/articles/february-661/ways-to-monitor-arthropod-activity-on-native-insectary-plants/)[insectary-plants/](https://winetitles.com.au/gwm/articles/february-661/ways-to-monitor-arthropod-activity-on-native-insectary-plants/)
- Retallack, M.J., Thomson, L.J, and Keller, M.A. (2019) **Native insectary plants support populations of predatory arthropods for Australian vineyards.** 42nd Congress of Vine and Wine, International Organisation of Vine and Wine (OIV), Geneva, Switzerland. [https://www.bio](https://www.bio-conferences.org/articles/bioconf/abs/2019/04/bioconf-oiv2019_01004/bioconf-oiv2019_01004.html)[conferences.org/articles/bioconf/abs/2019/04/bioconf-oiv2019\\_01004/bioconf-oiv2019\\_01004.html](https://www.bio-conferences.org/articles/bioconf/abs/2019/04/bioconf-oiv2019_01004/bioconf-oiv2019_01004.html)

Copies of these publications can also be found here<https://ecovineyards.com.au/articles/>

## <span id="page-27-2"></span>**Fact sheets and case studies**

National EcoVineyards Program fact sheets can be downloaded here<https://ecovineyards.com.au/fact-sheets/> EcoVineyards case studies can be downloaded here<https://ecovineyards.com.au/casestudies/>

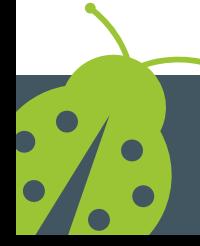

Page 28 | National EcoVineyards Program BAP template V1.1, April 2023

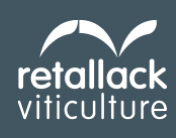

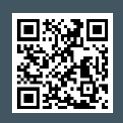

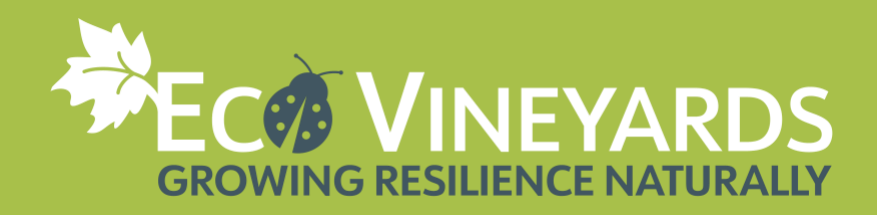

# **Program partners**

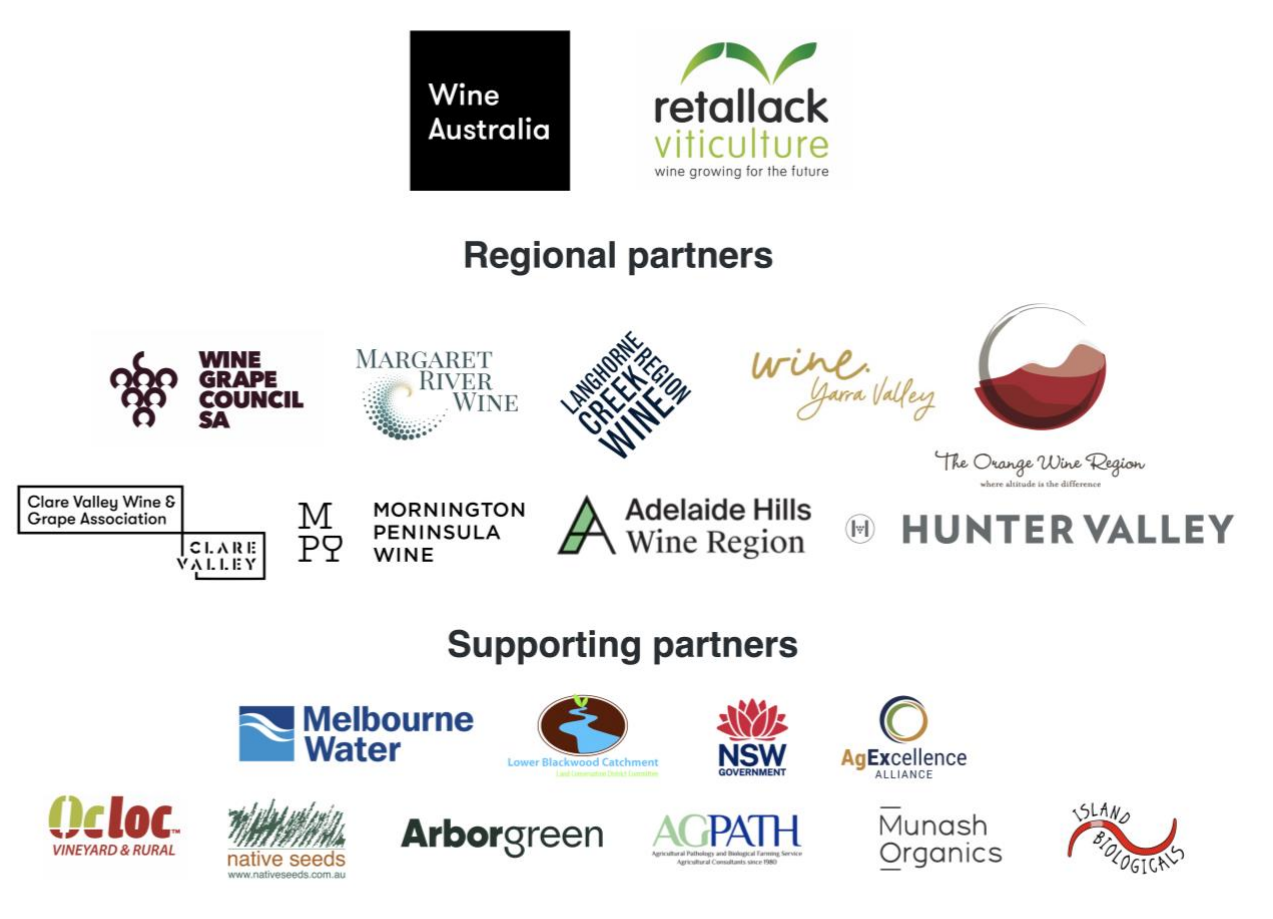

The National EcoVineyards Program is funded by Wine Australia with levies from Australia's grape growers and winemakers and matching funds from the Australian Government.

### **Acknowledgement of country**

The EcoVineyards program acknowledges Aboriginal people as the First Peoples and Nations of the lands and waters we live and work upon and we pay our respects to their Elders past, present, and emerging. We acknowledge and respect the deep spiritual connection and the relationship that Aboriginal and Torres Strait Islander people have to Country.

#### **Disclaimer**

The information contained in the BAP support materials is provided for information purposes only. Wine Australia and Retallack Viticulture Pty Ltd give no representations or warranties in relation to the content of the BAP support materials including without limitation that it is without error or is appropriate for any particular purpose. No person should act in reliance on the content of the BAP support materials without first obtaining specific, independent professional advice having regard to their site(s). Wine Australia and Retallack Viticulture Pty Ltd accept no liability for any direct or indirect loss or damage of any nature suffered or incurred in reliance on the content of the BAP support materials.

For more info about the National EcoVineyards Program see https://www.ecovineyards.com.au

© Retallack Viticulture Pty Ltd